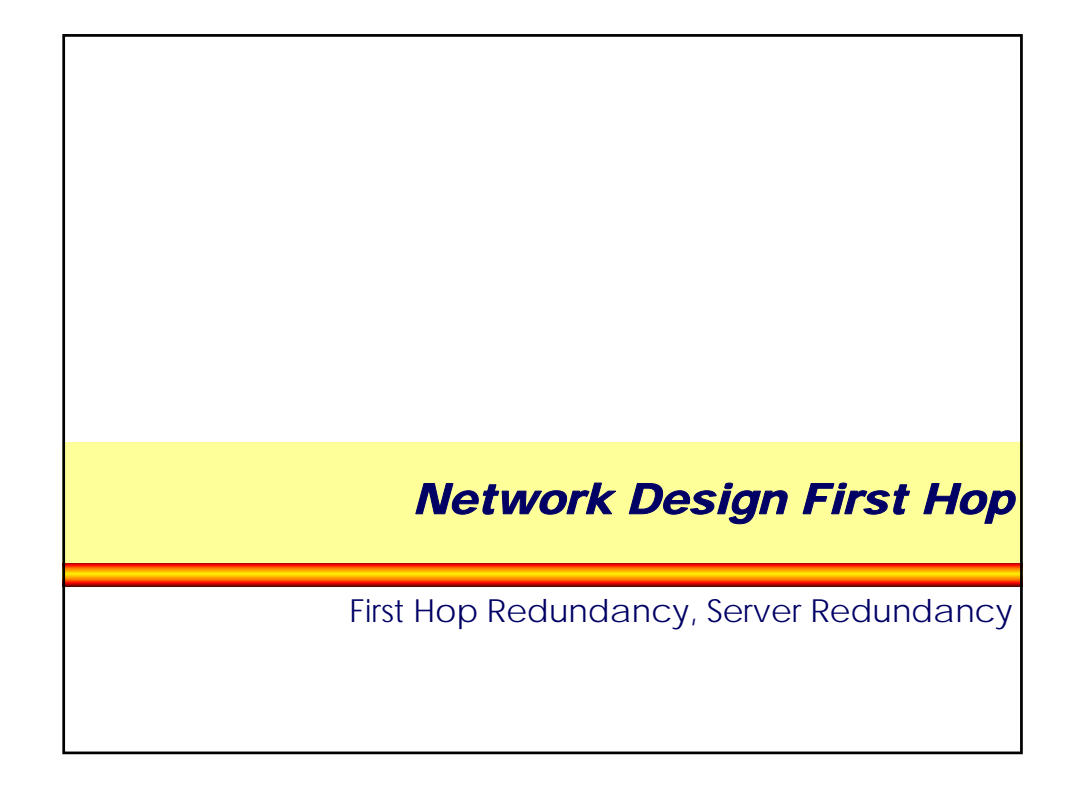

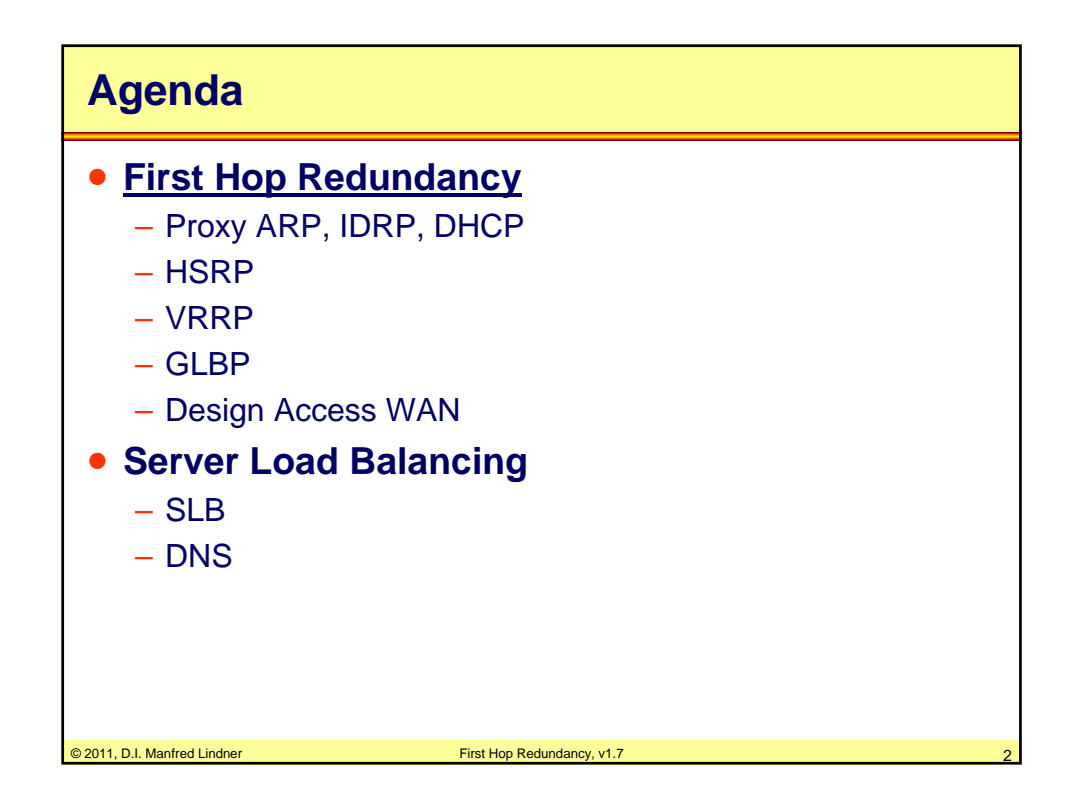

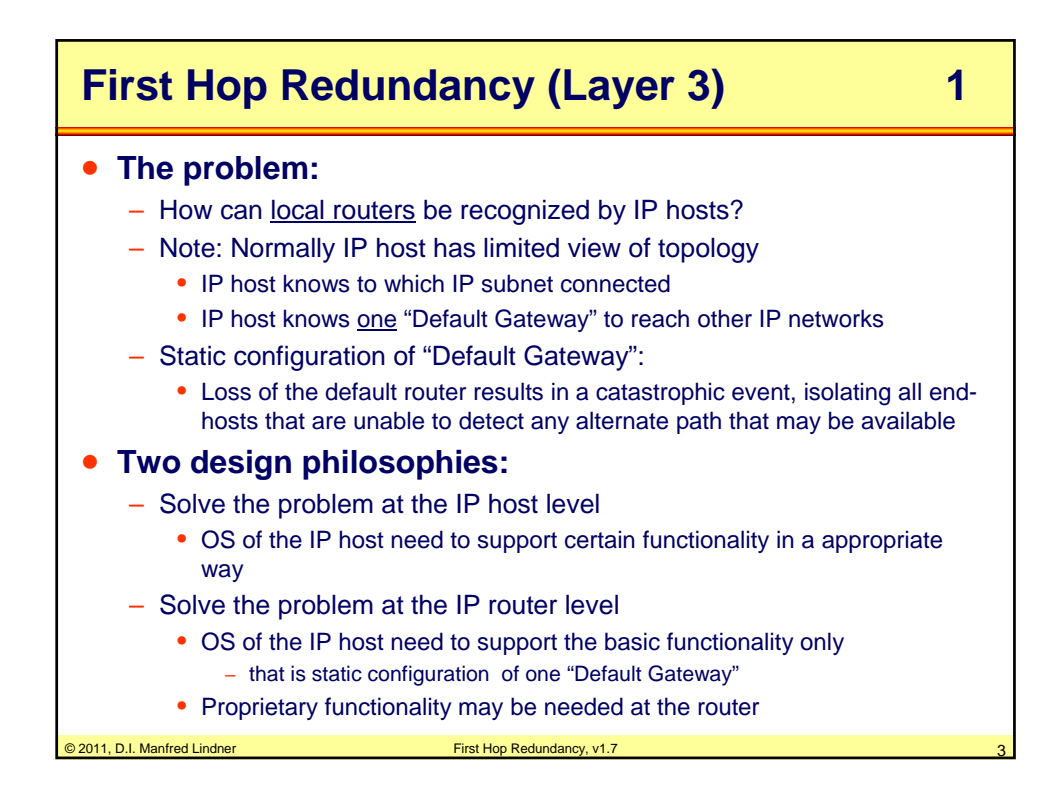

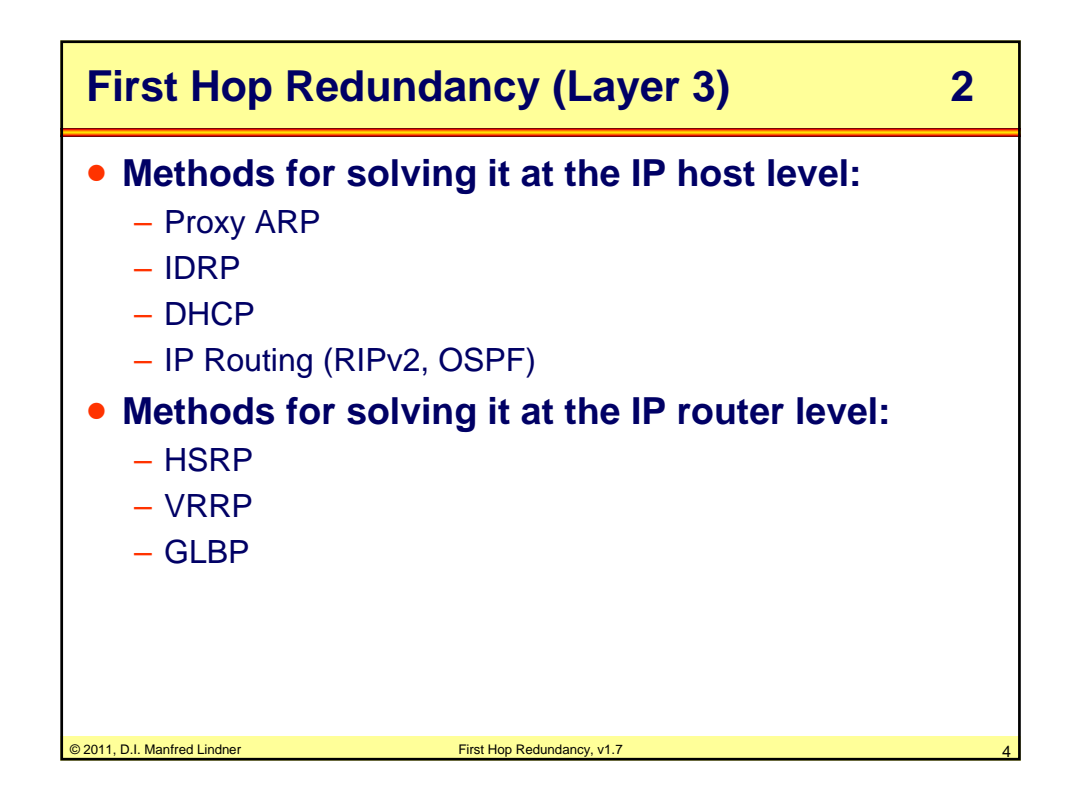

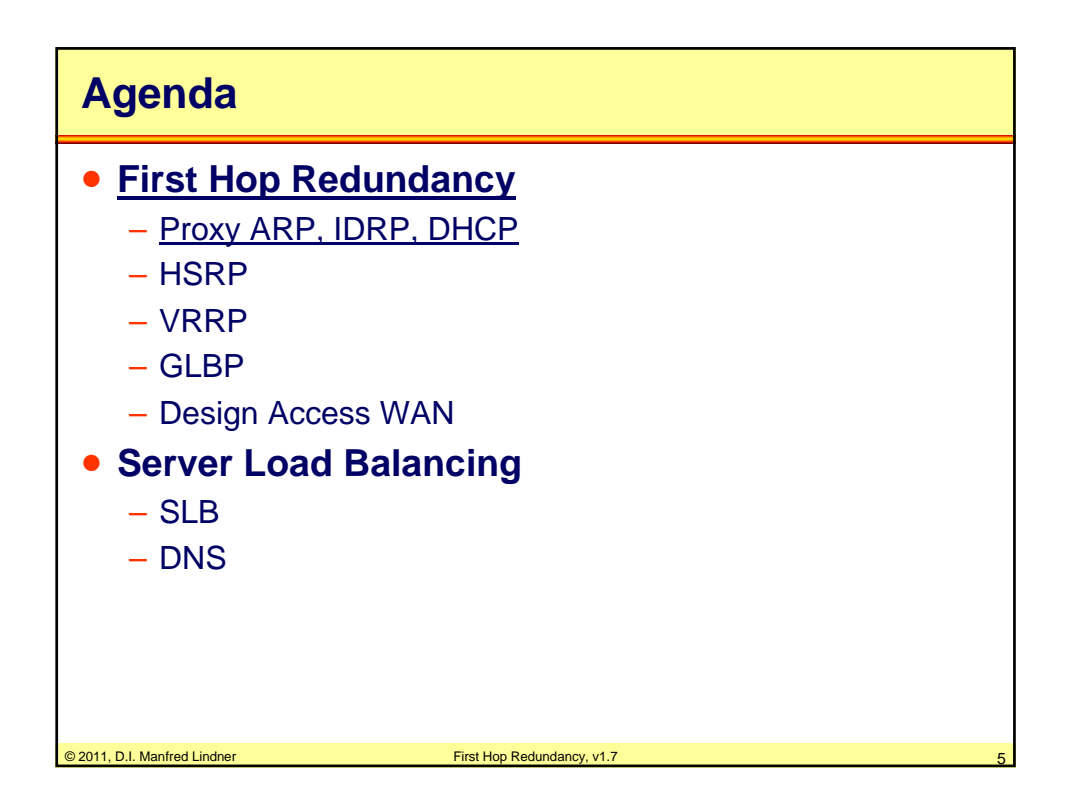

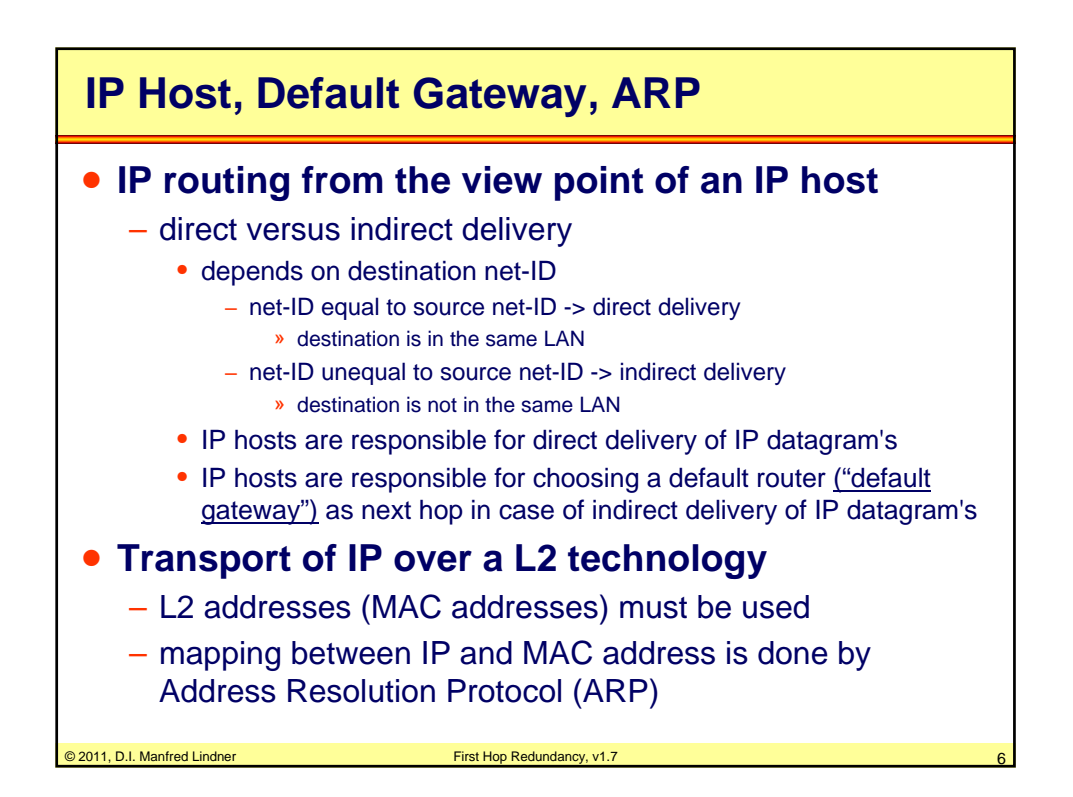

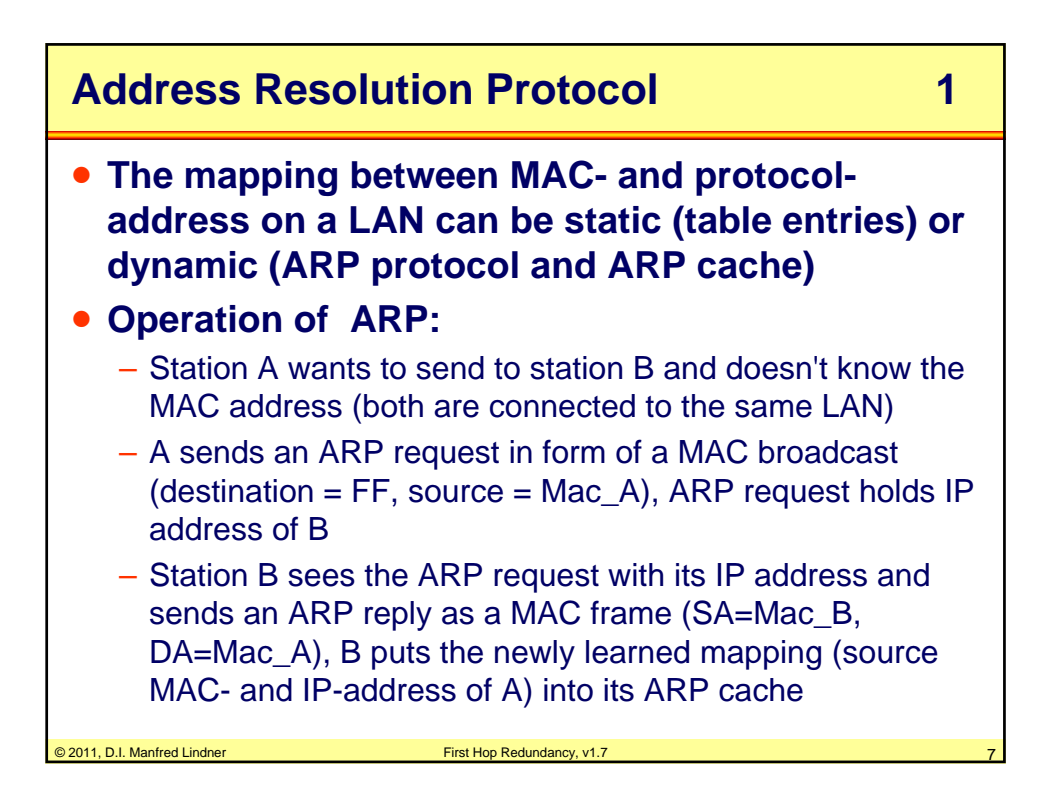

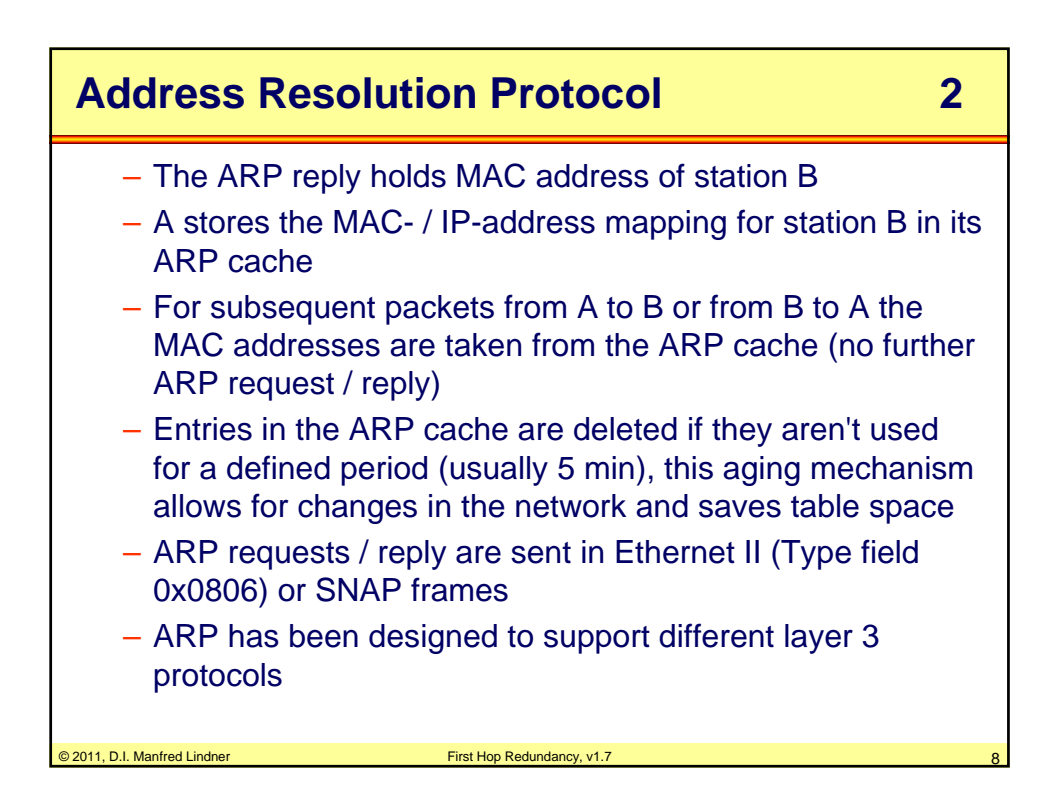

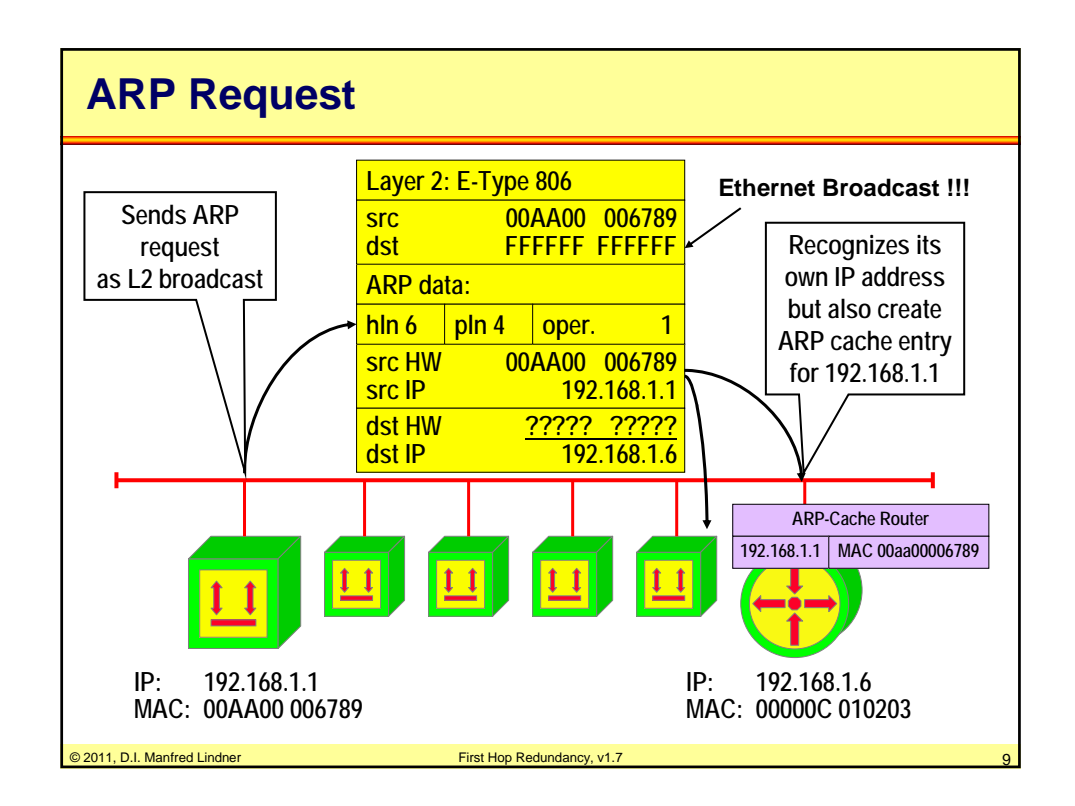

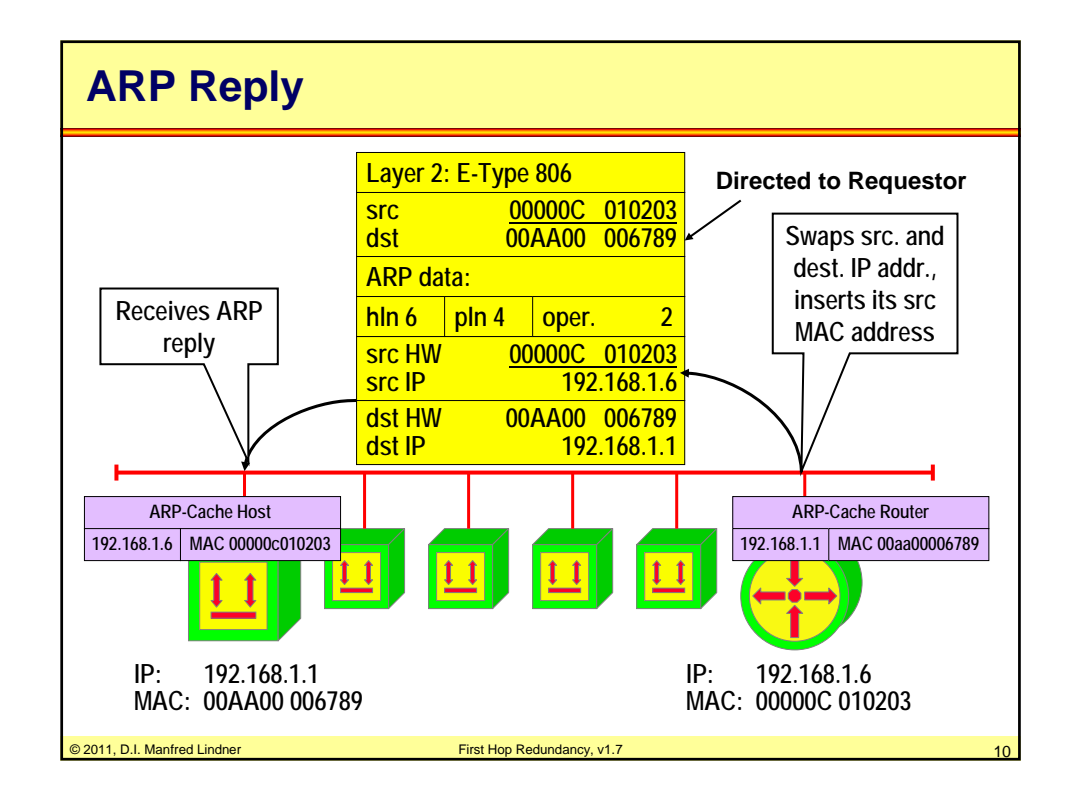

© 2011, D.I. Manfred Lindner

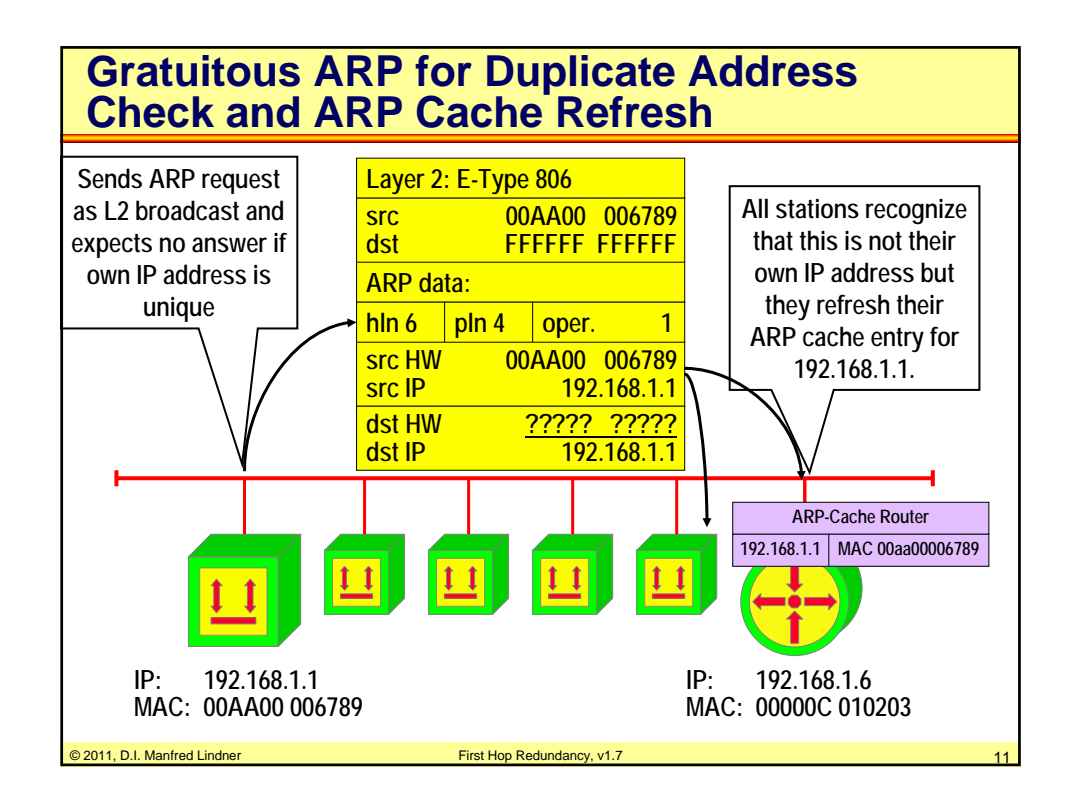

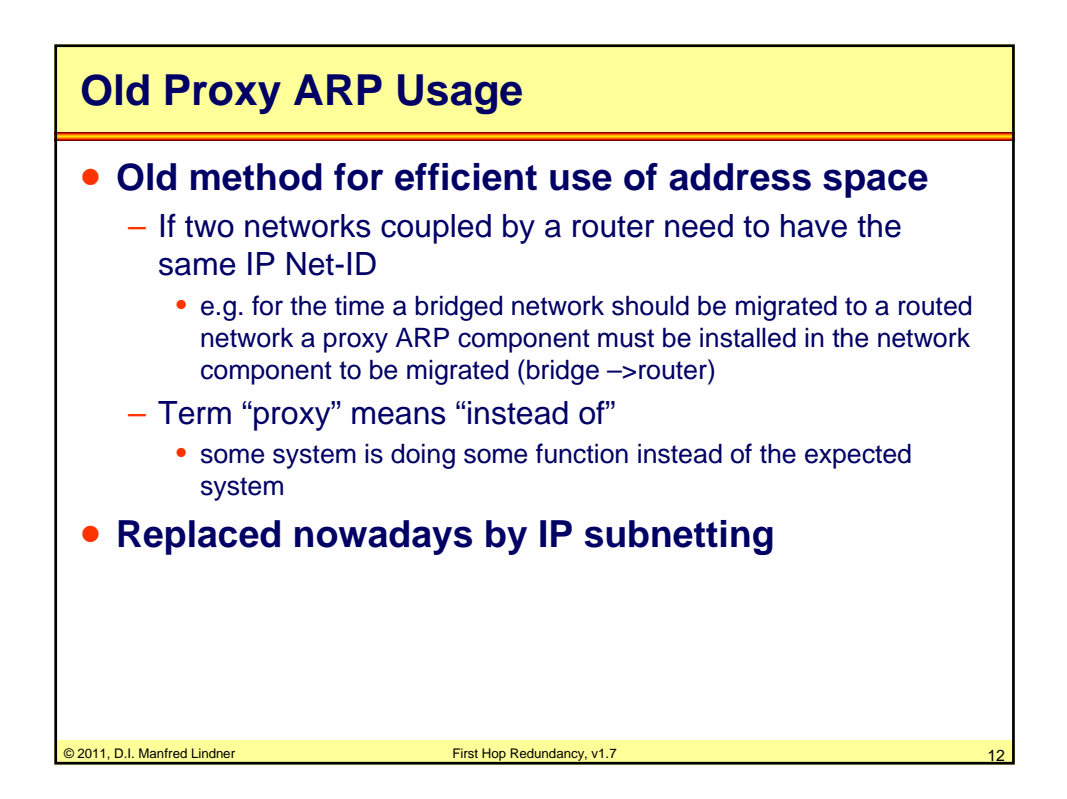

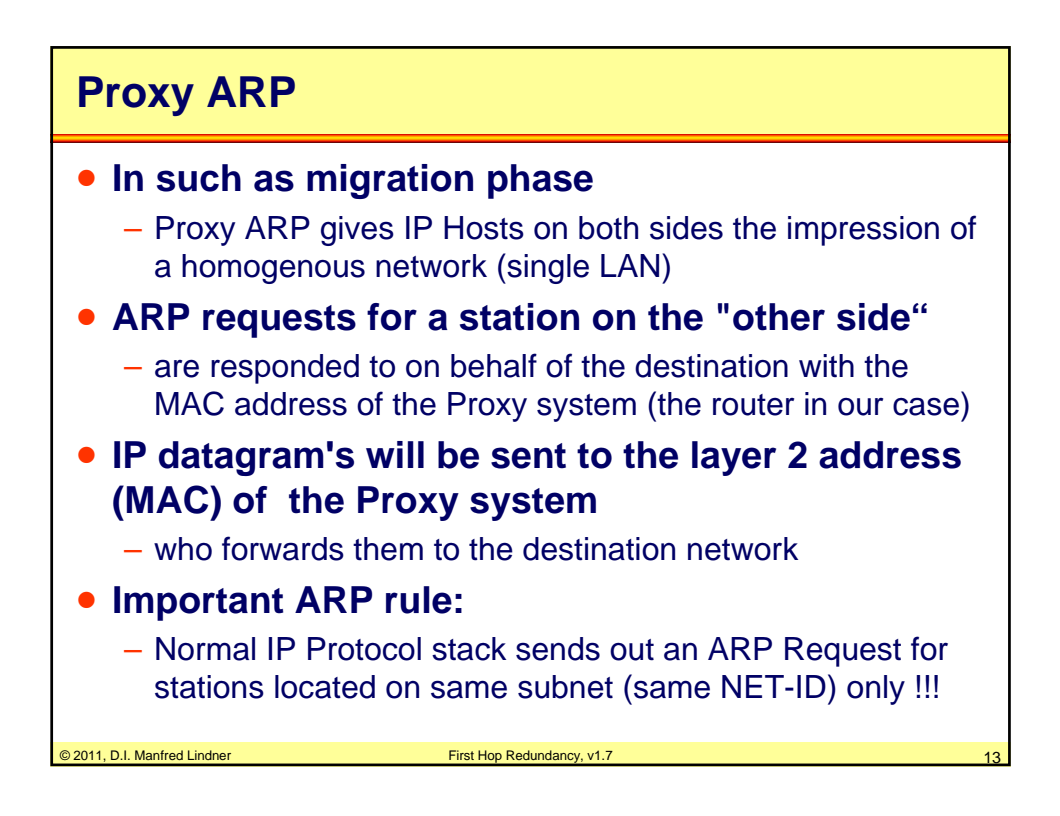

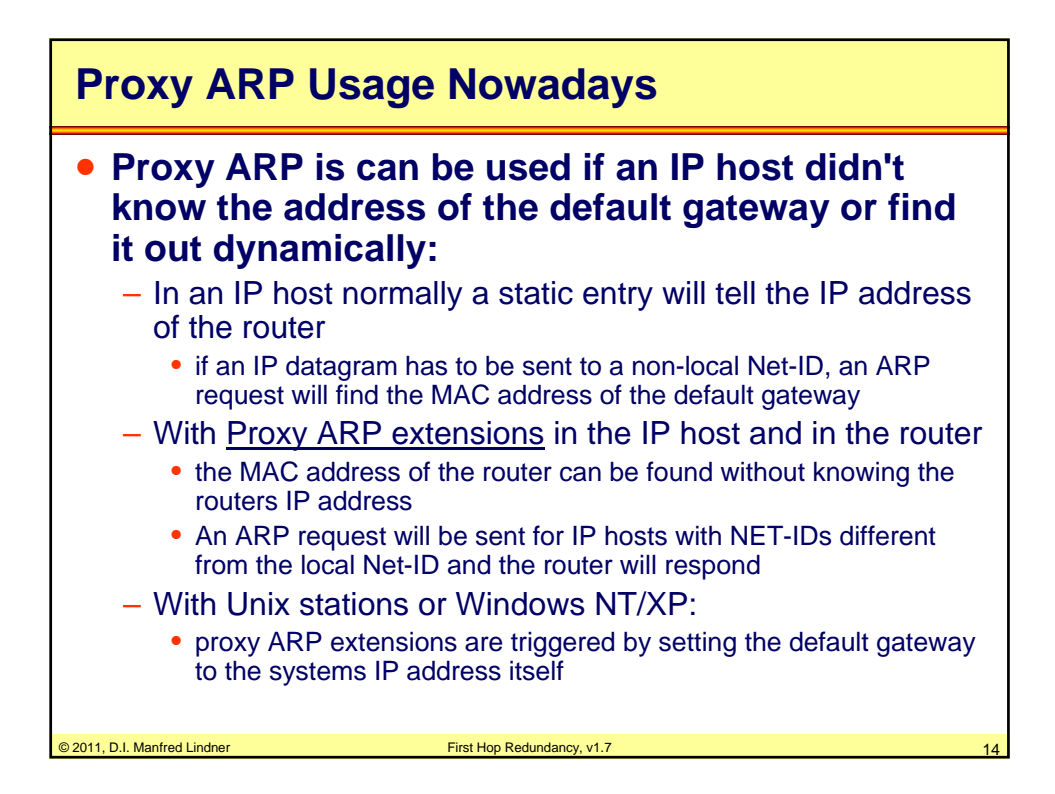

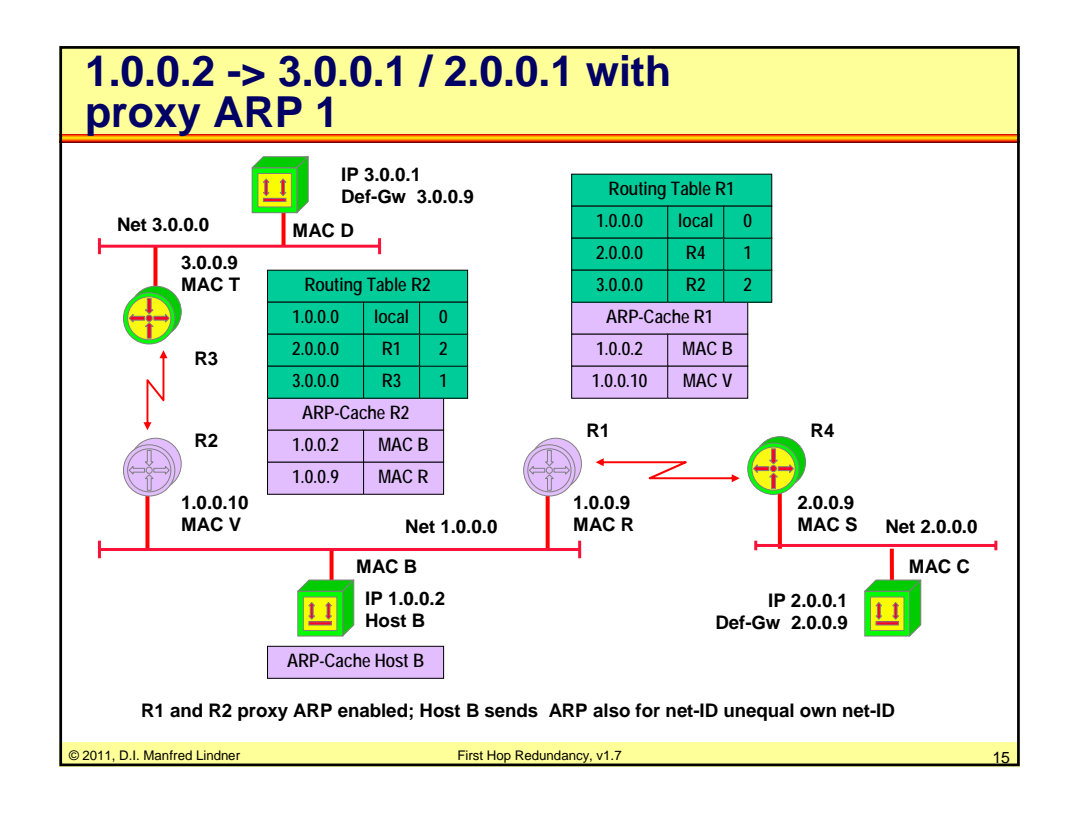

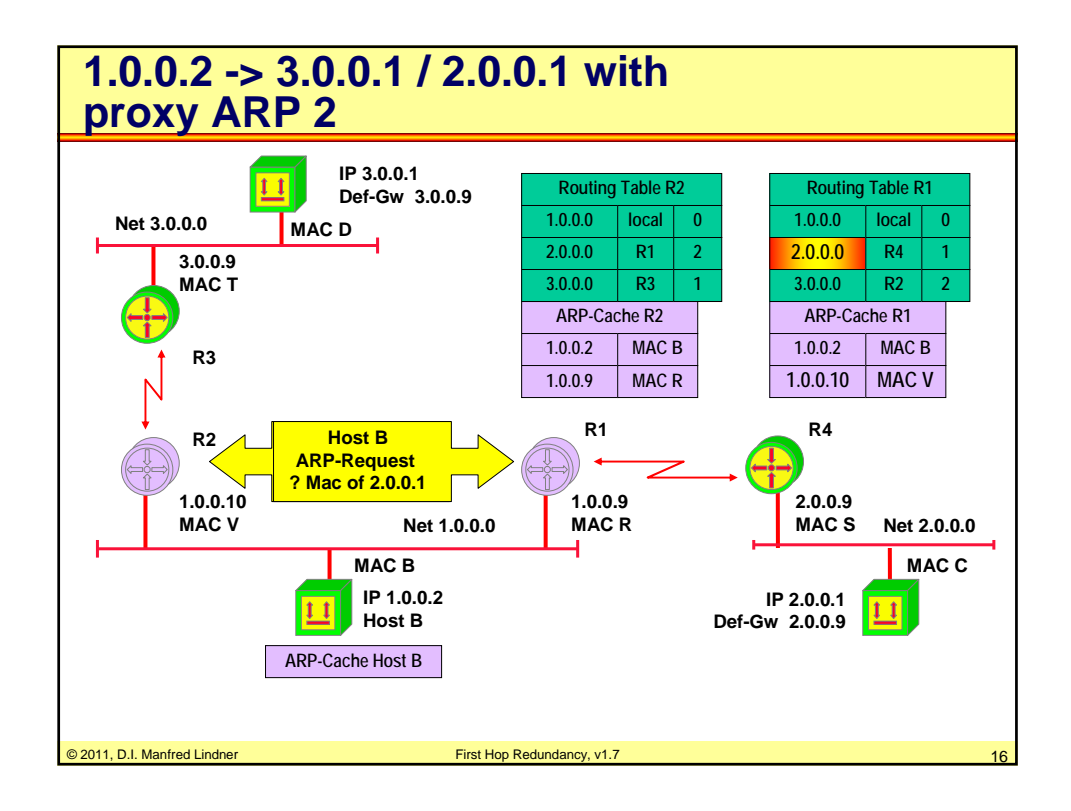

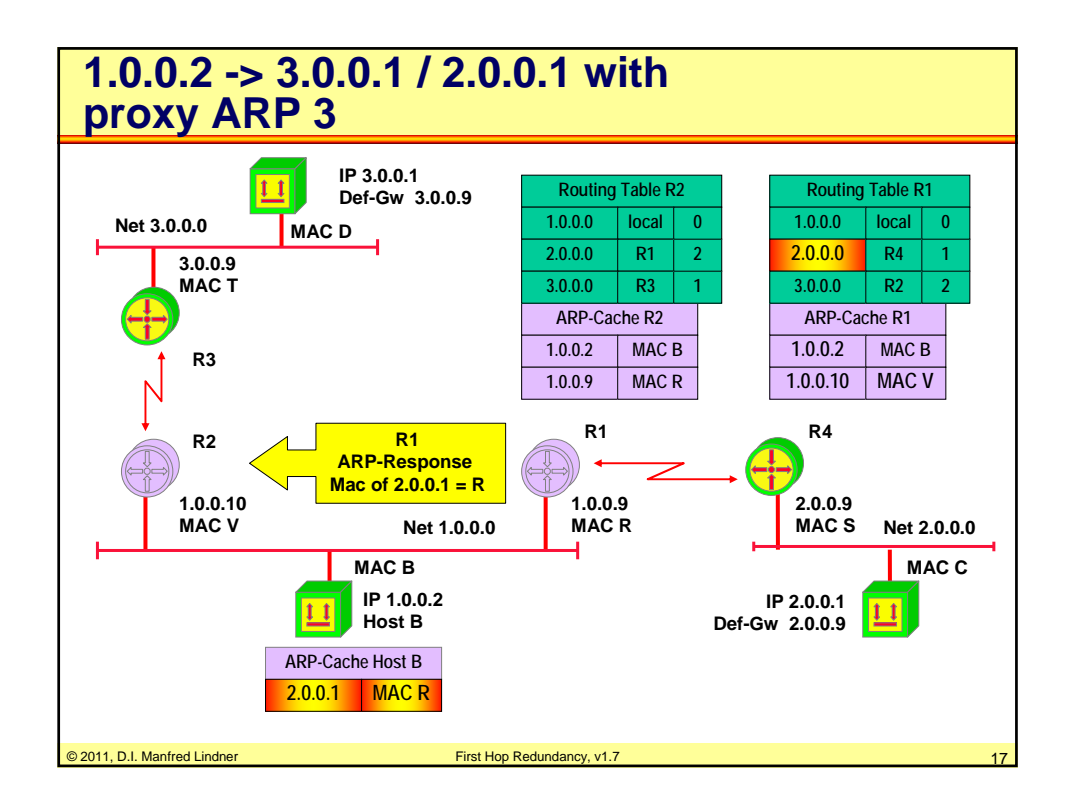

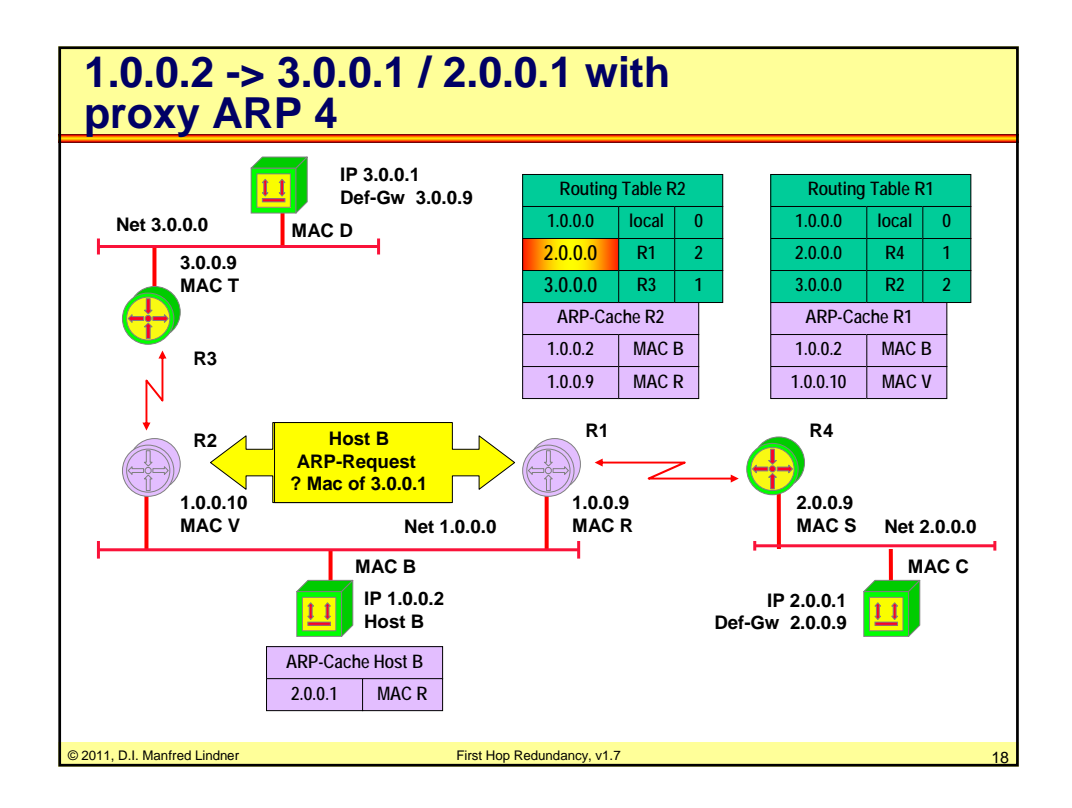

© 2011, D.I. Manfred Lindner

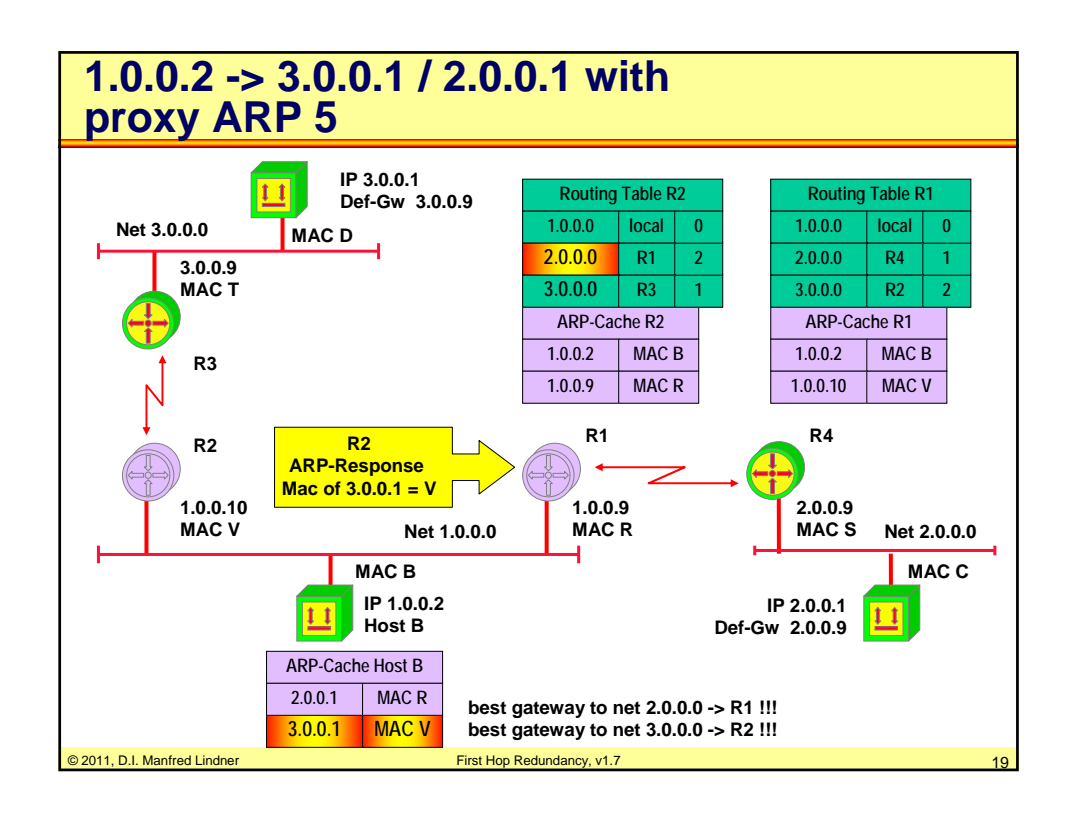

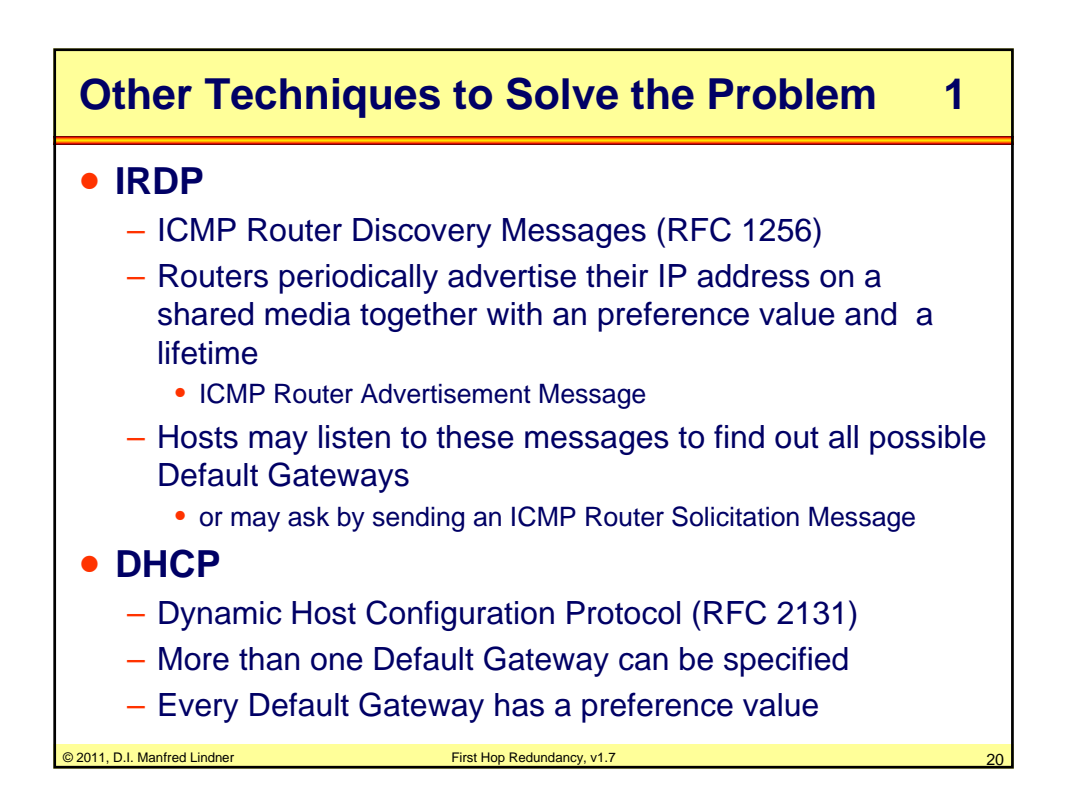

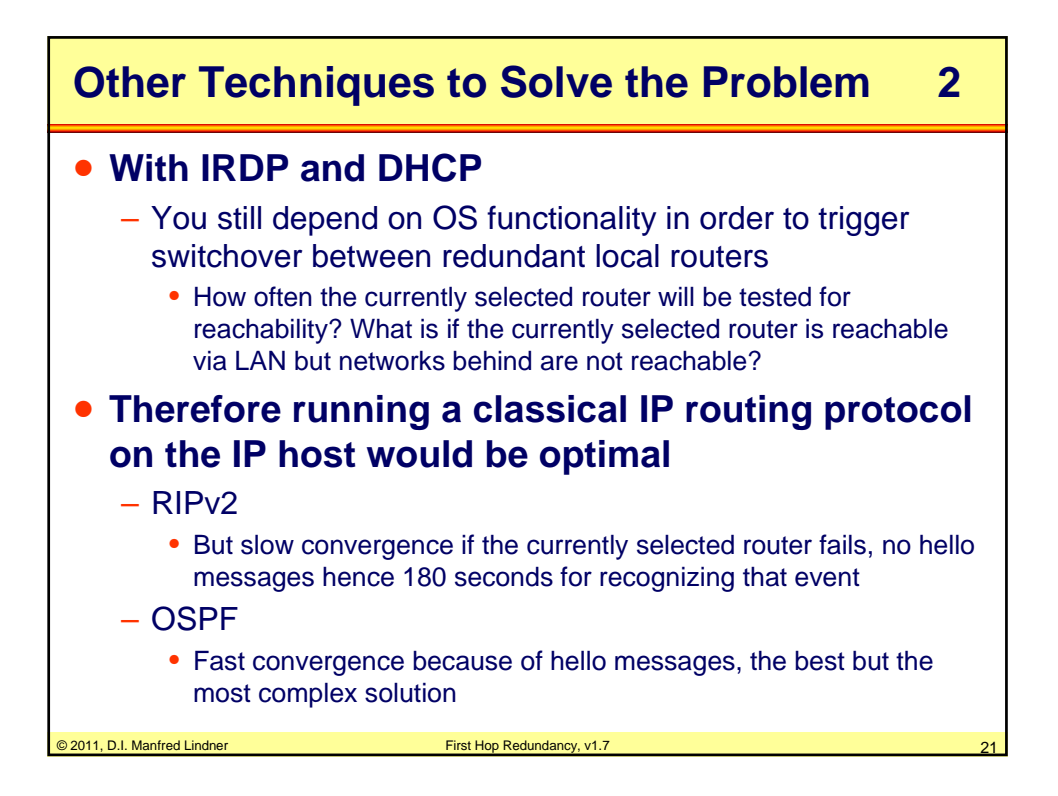

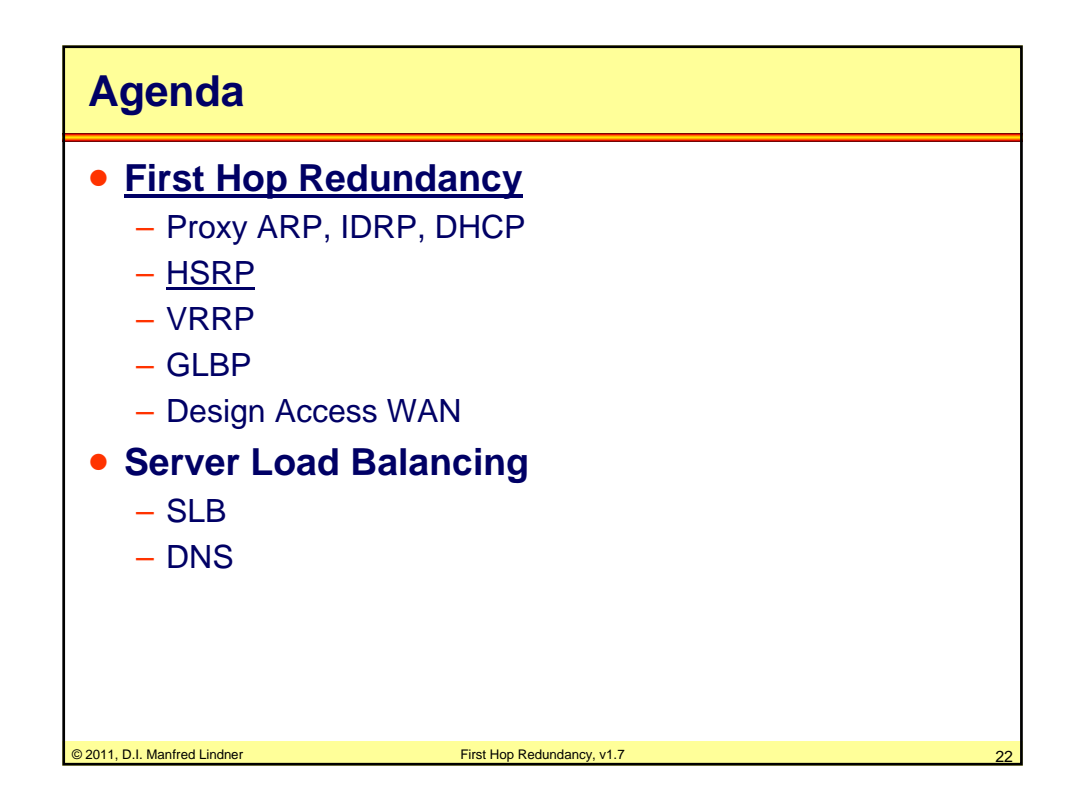

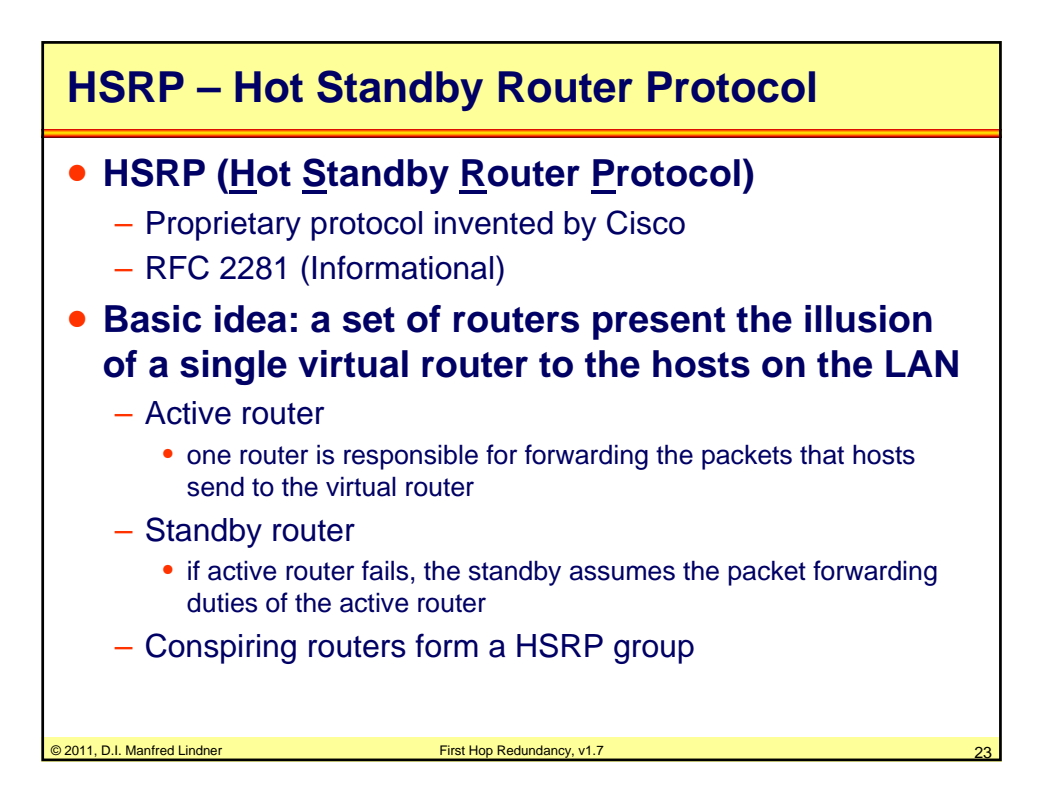

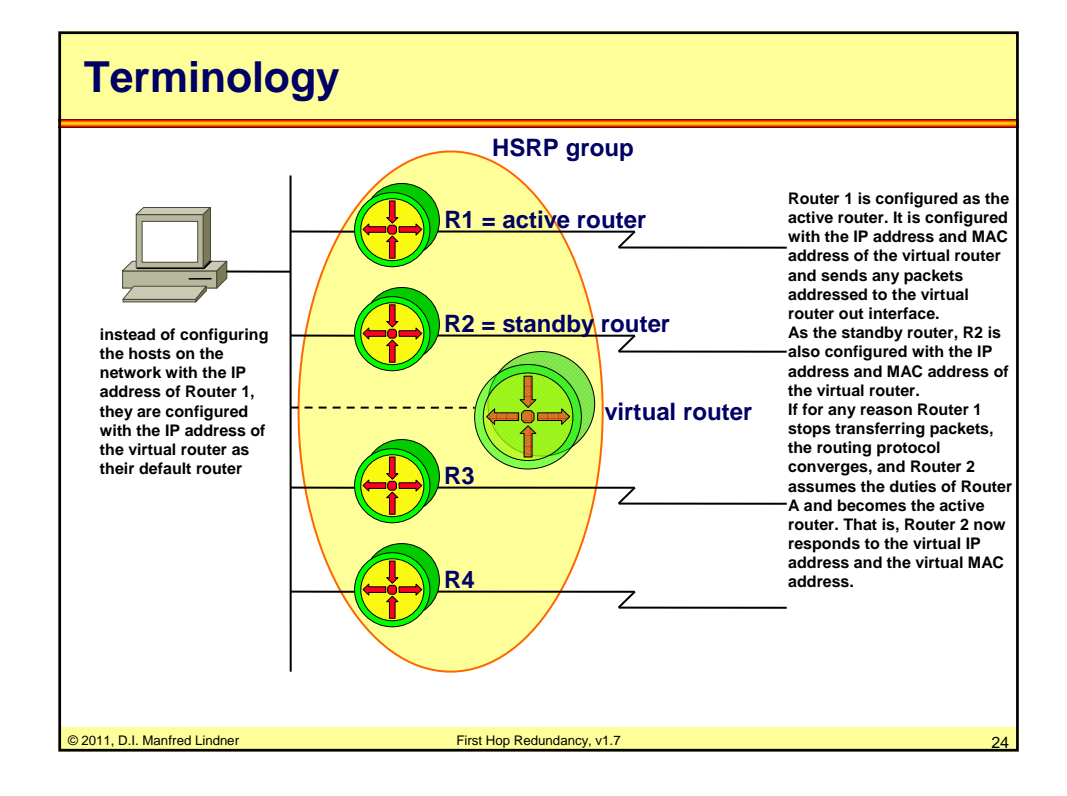

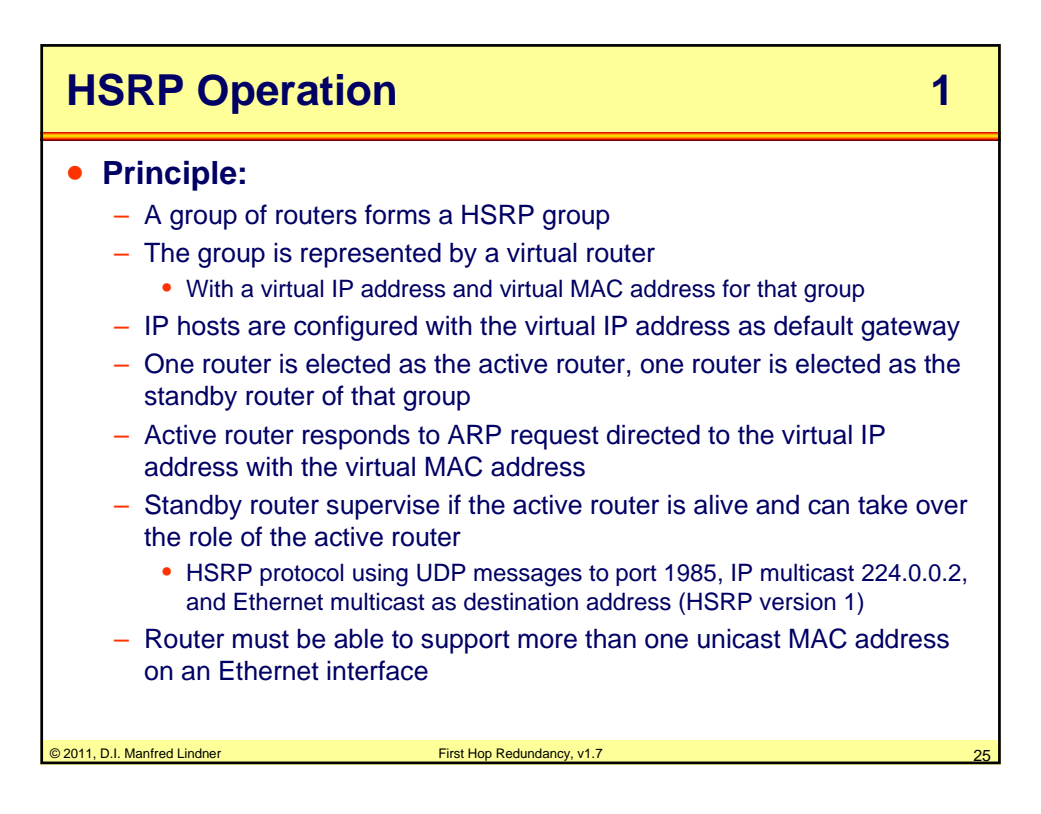

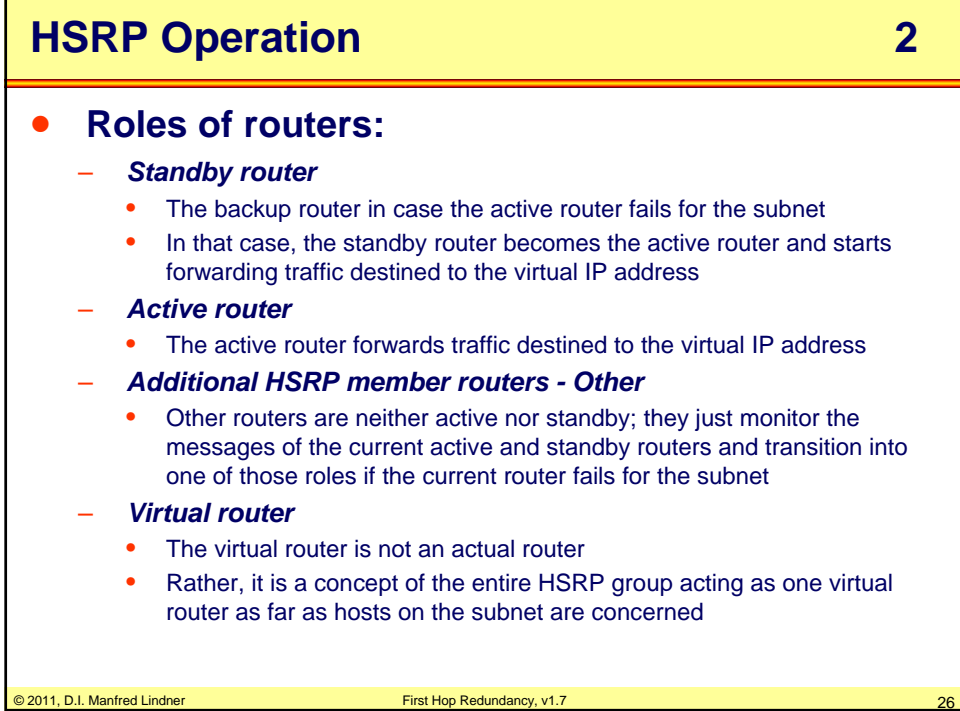

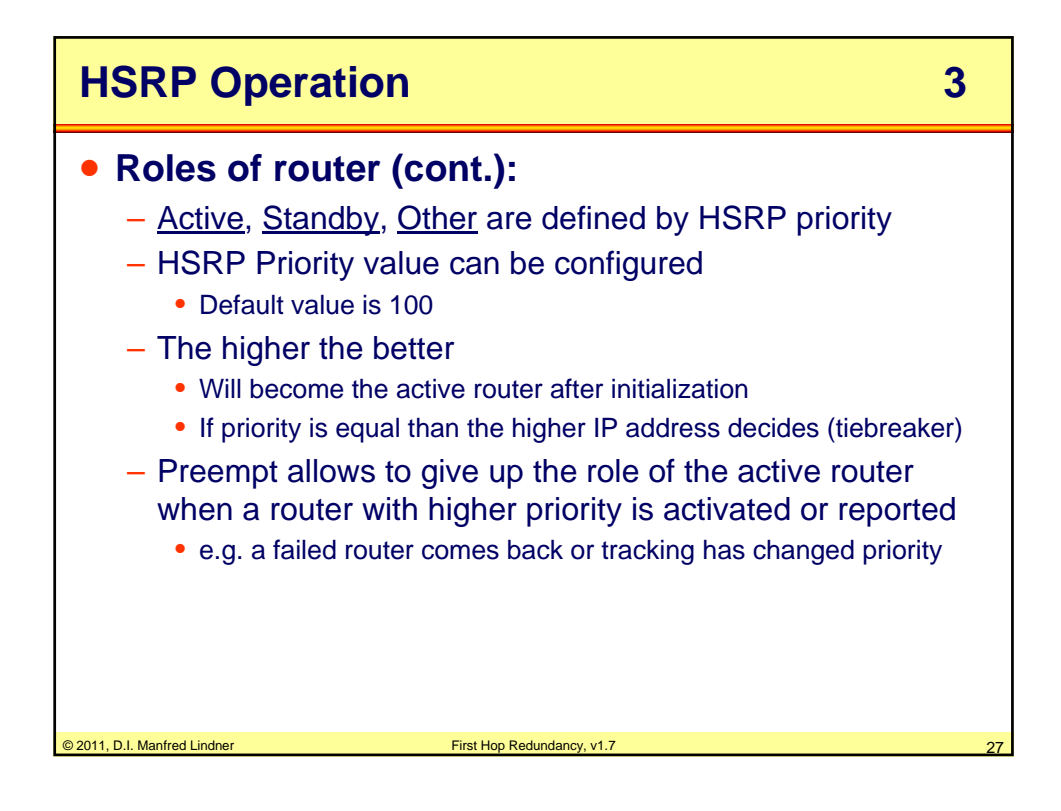

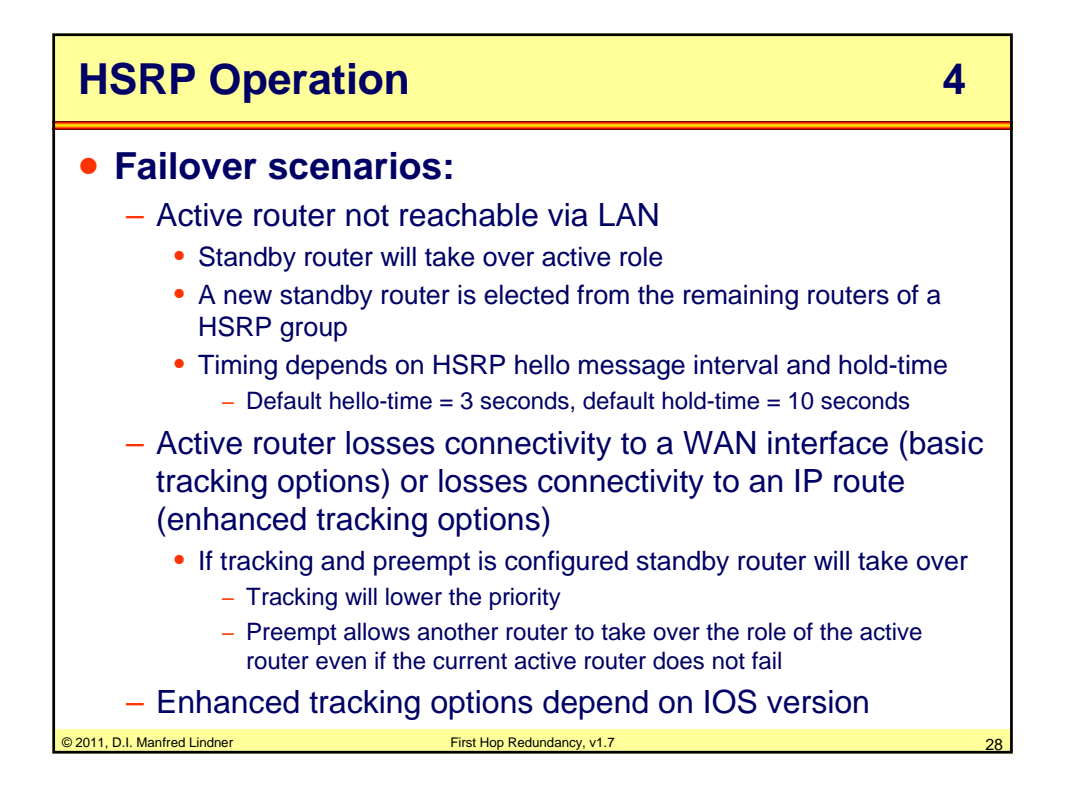

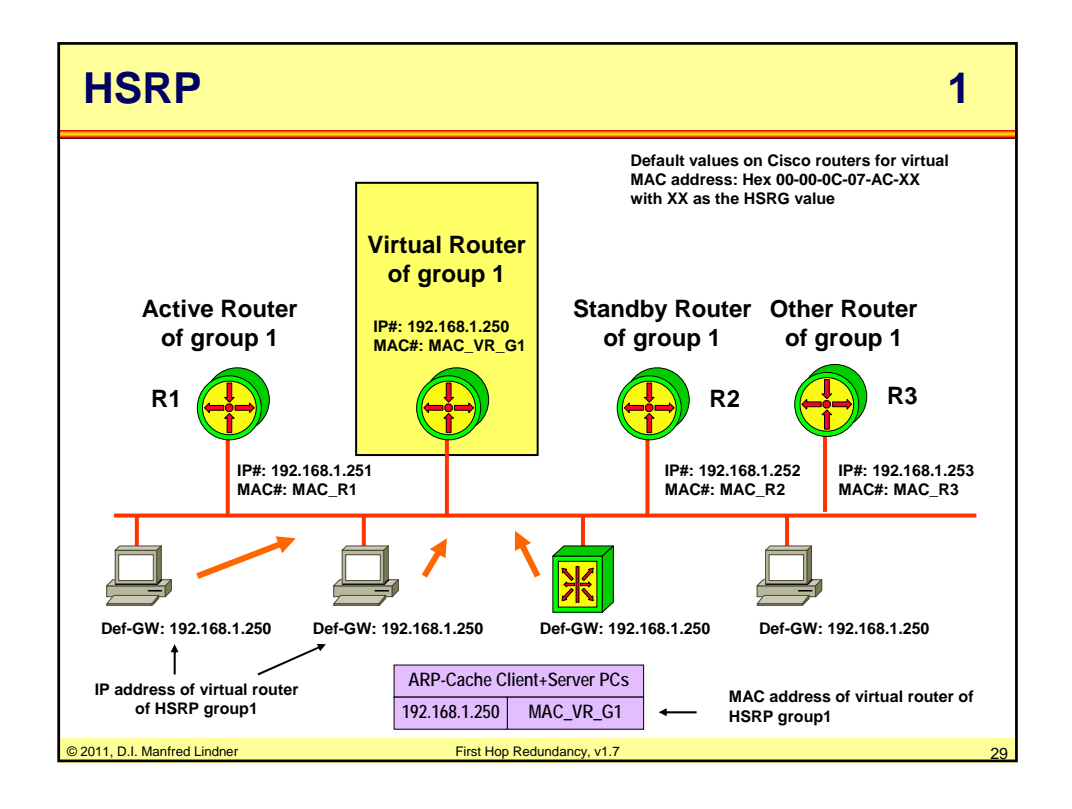

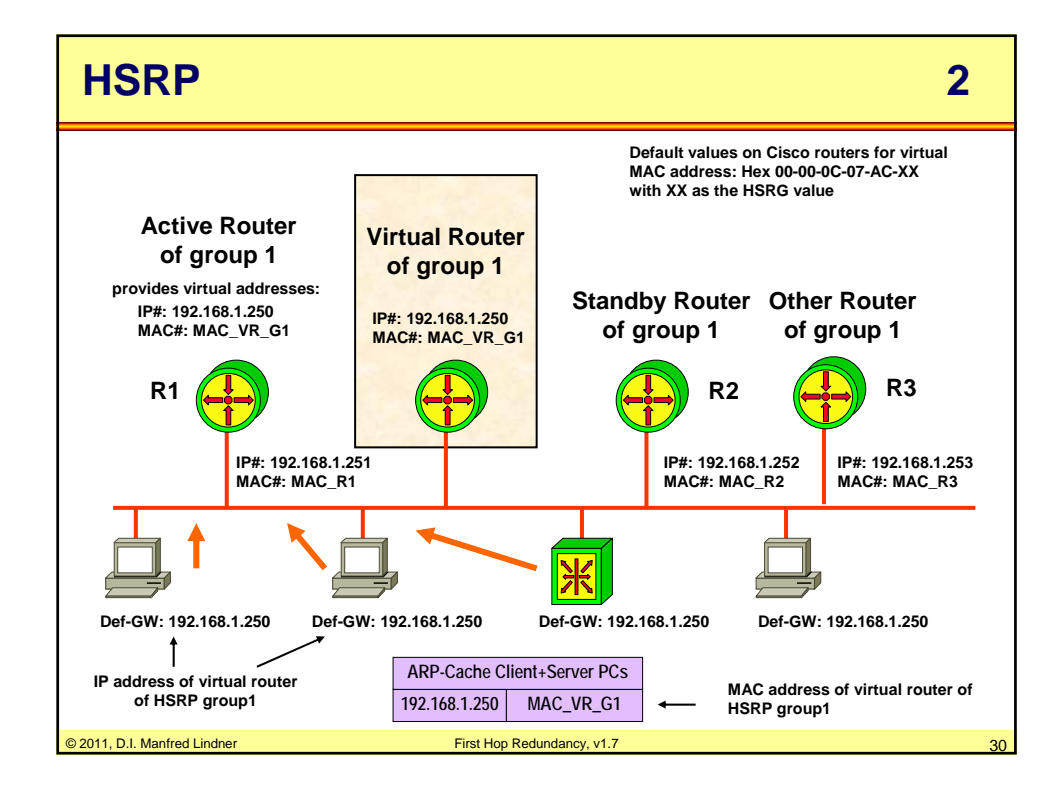

© 2011, D.I. Manfred Lindner

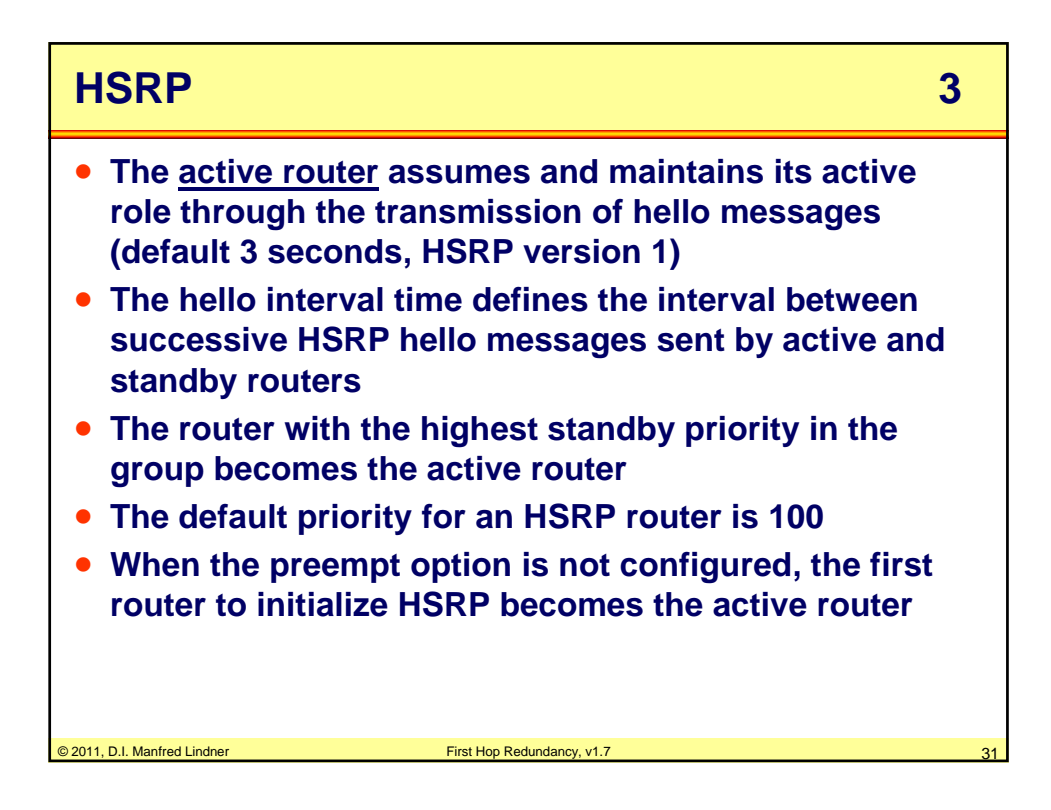

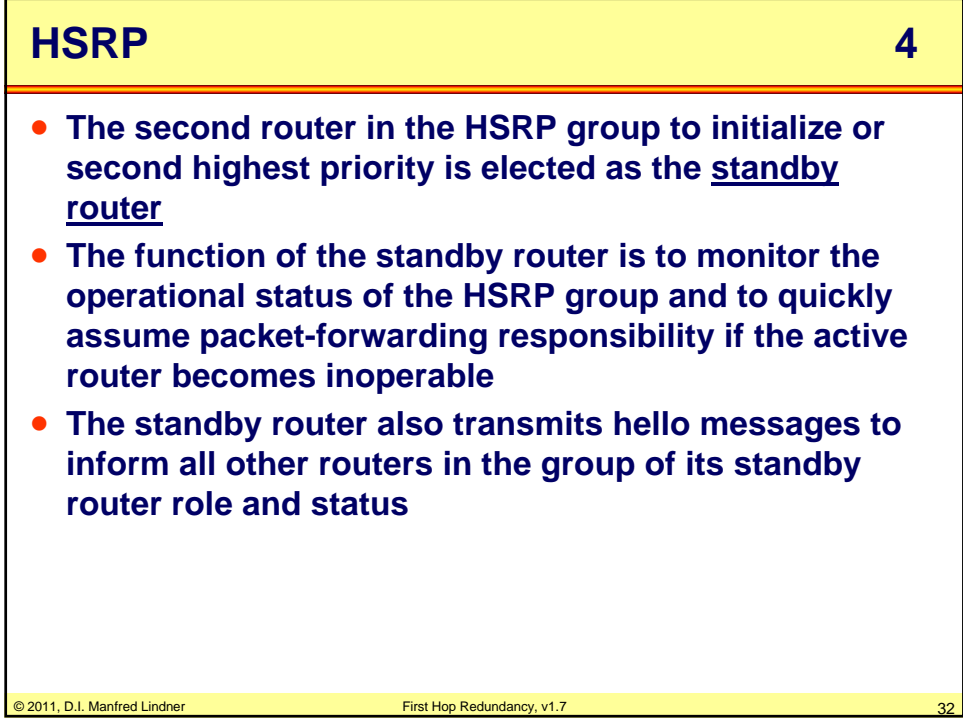

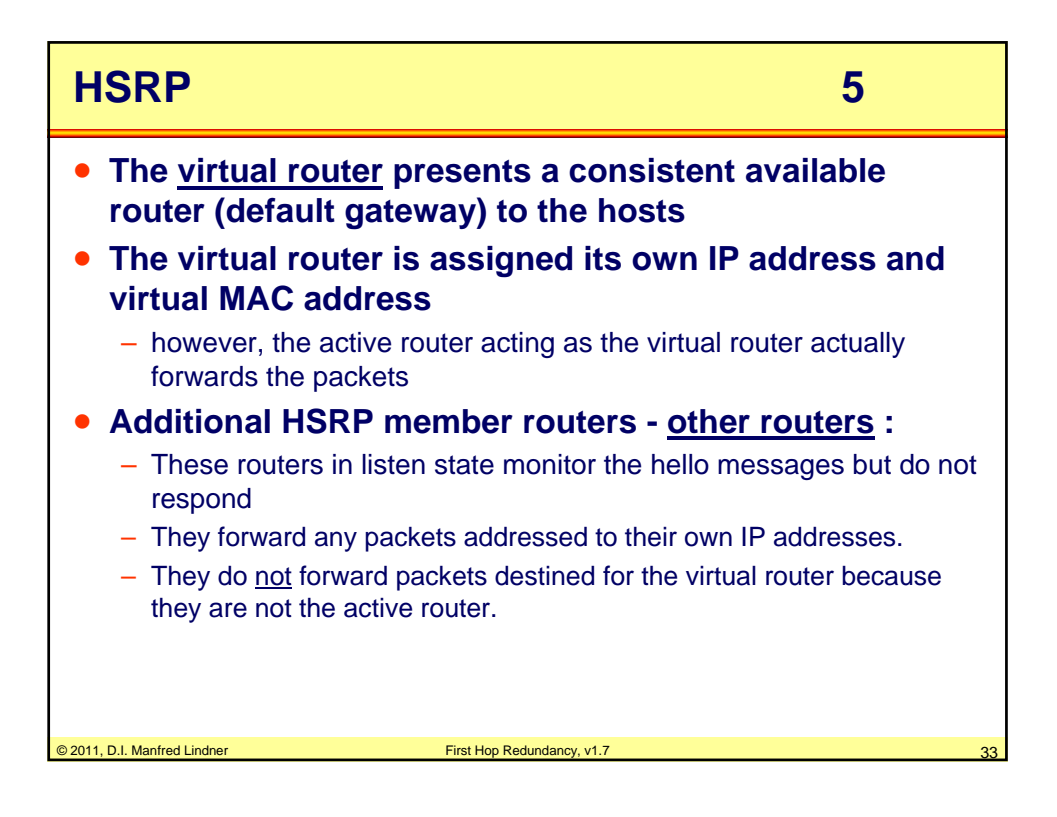

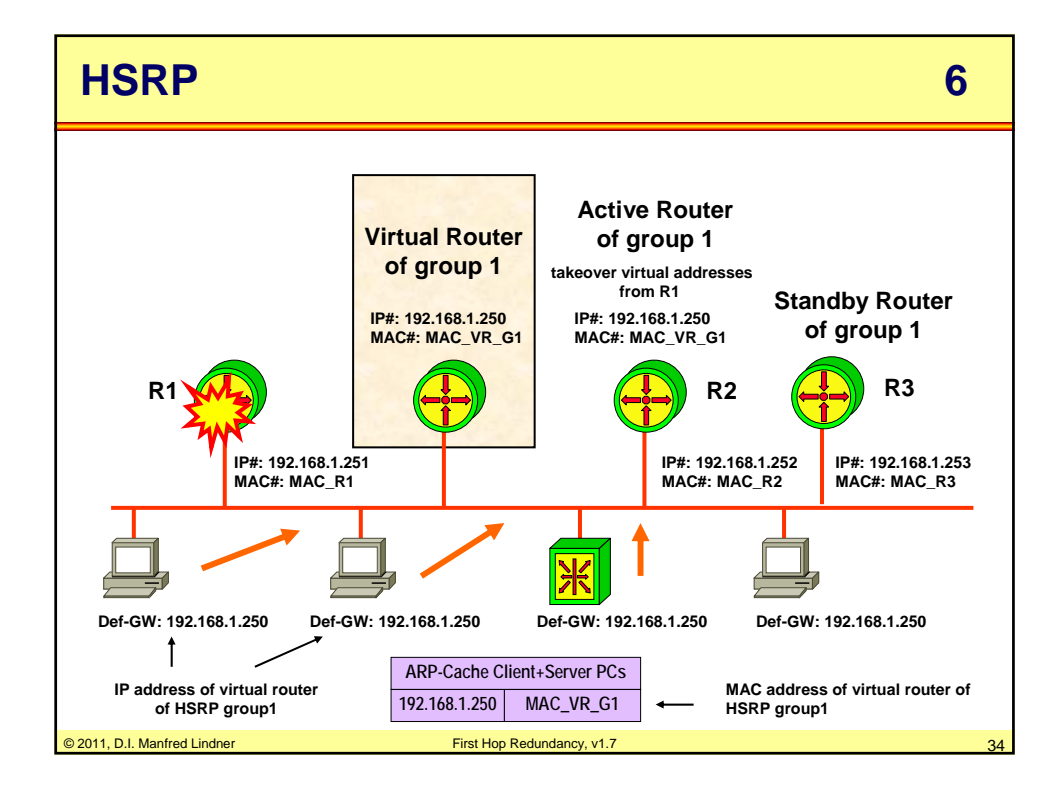

© 2011, D.I. Manfred Lindner

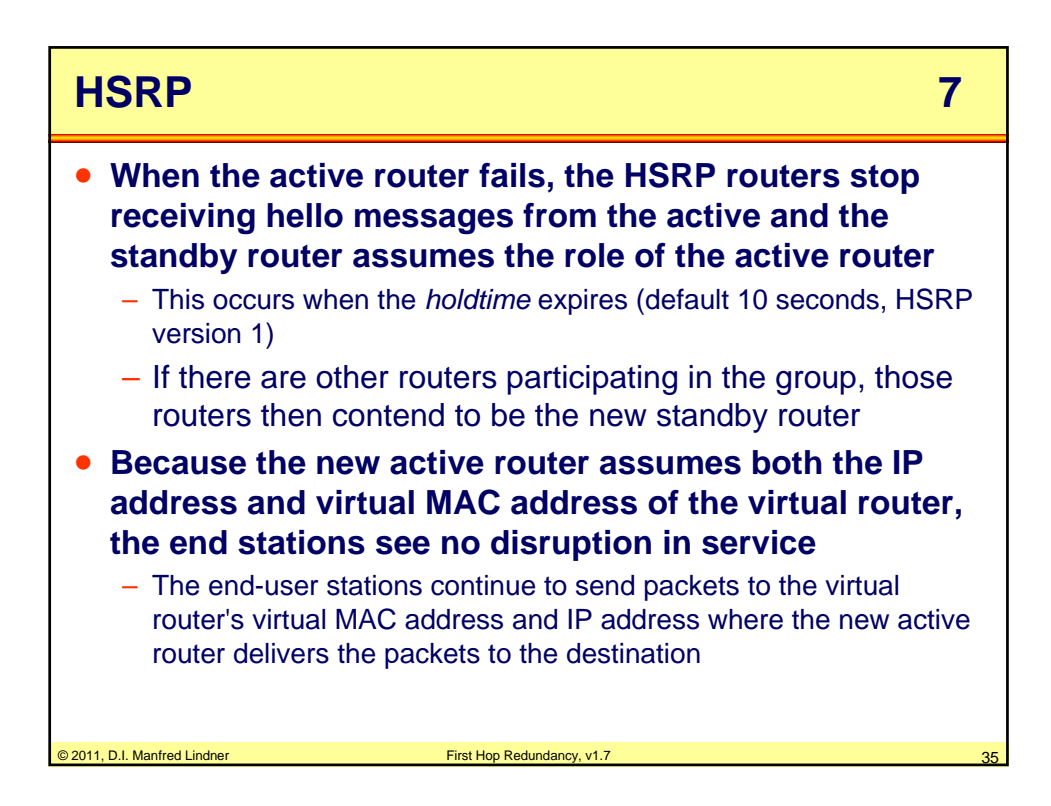

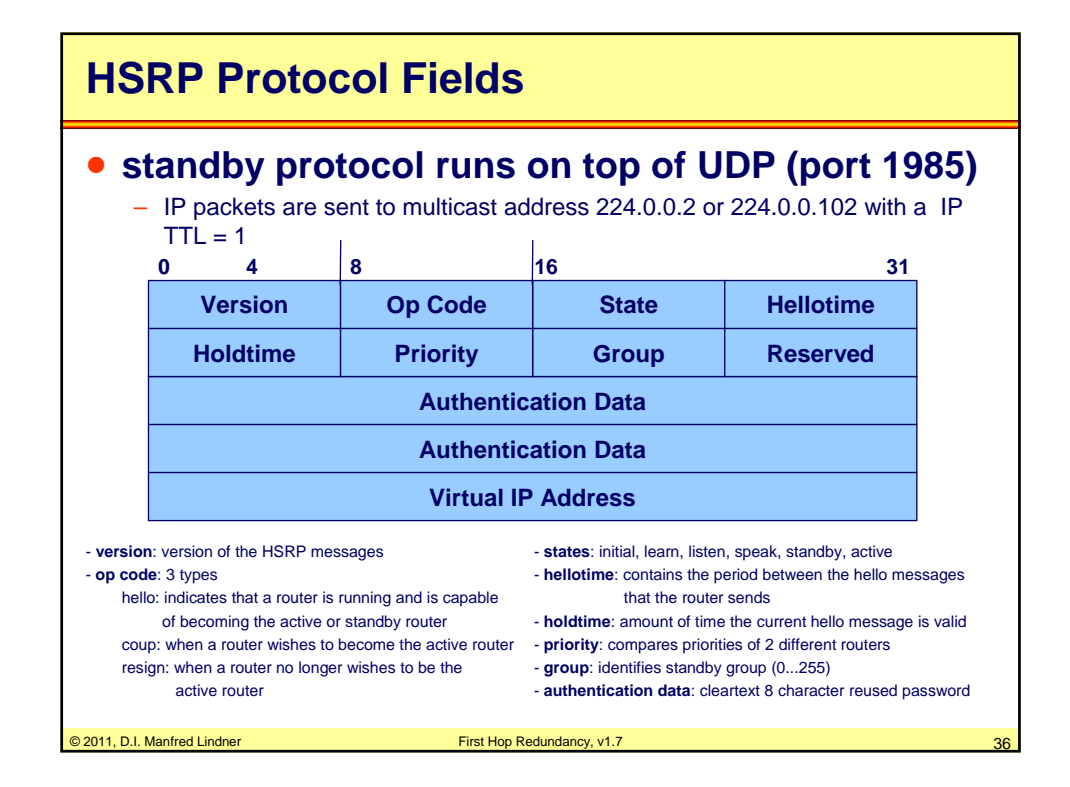

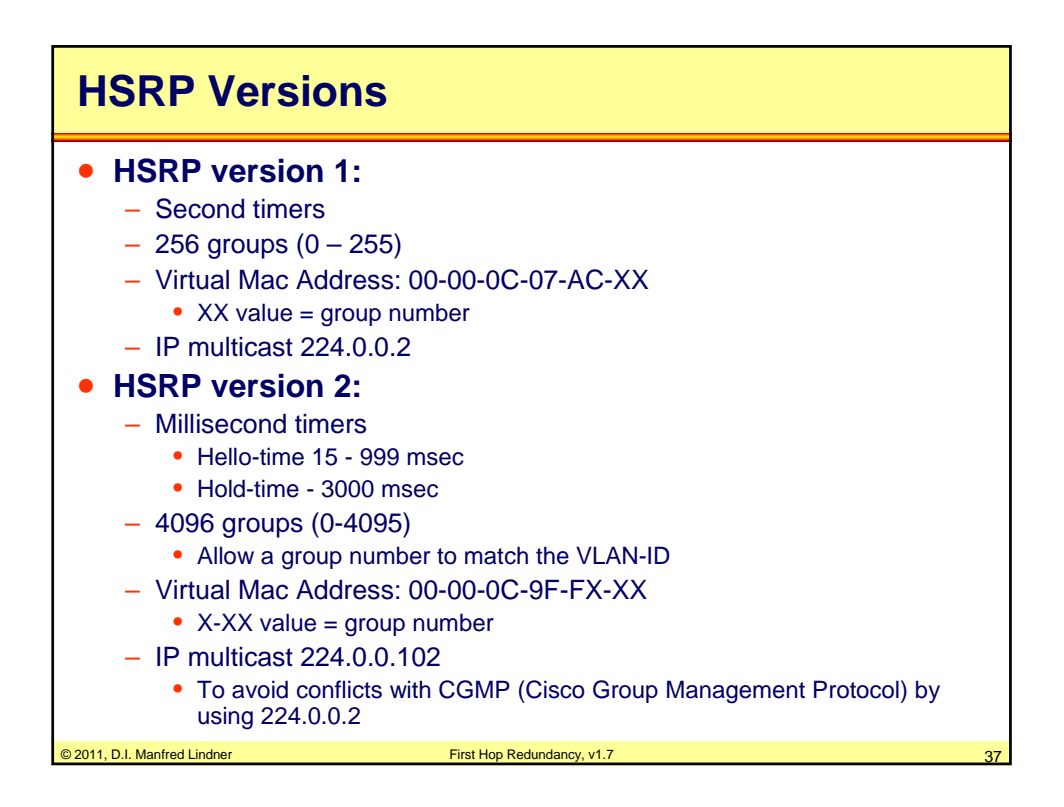

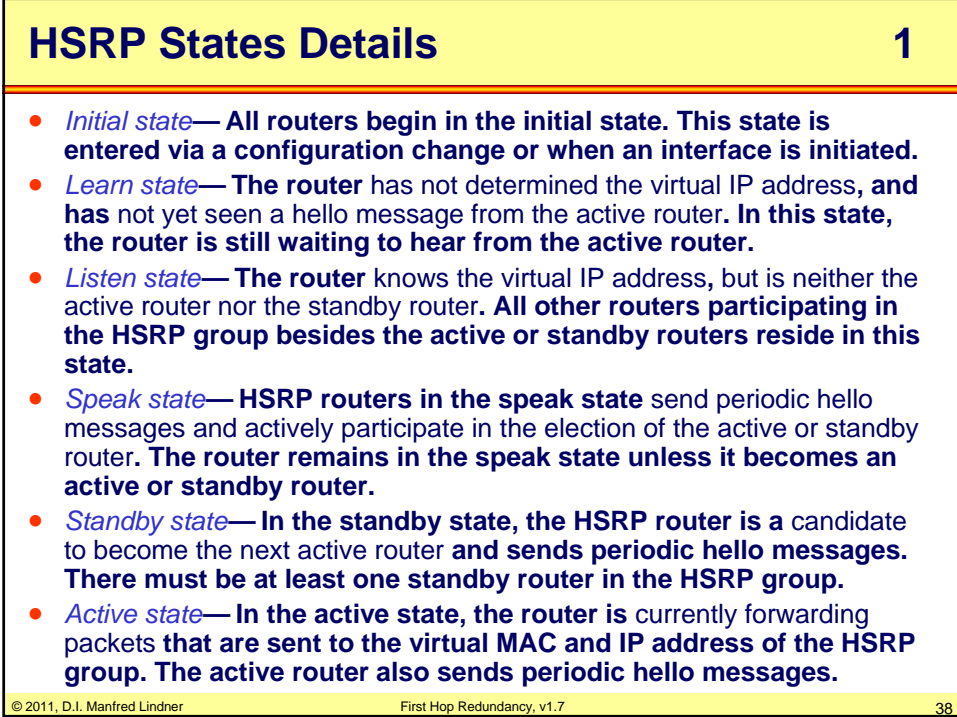

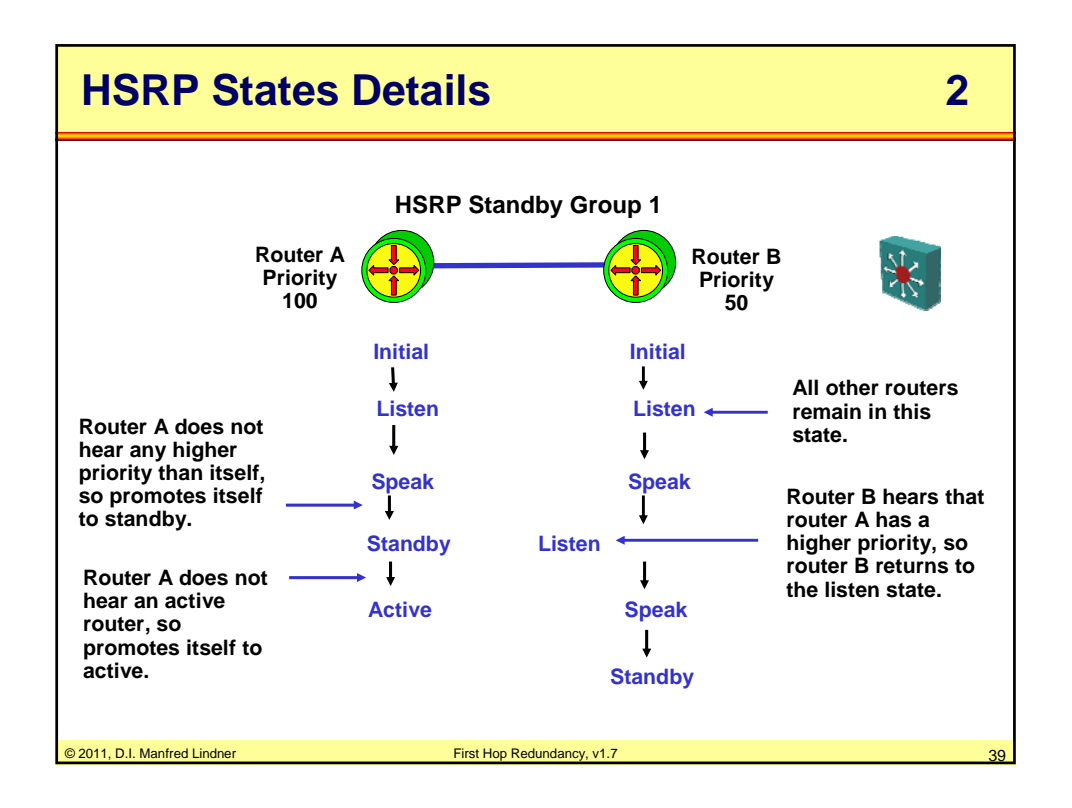

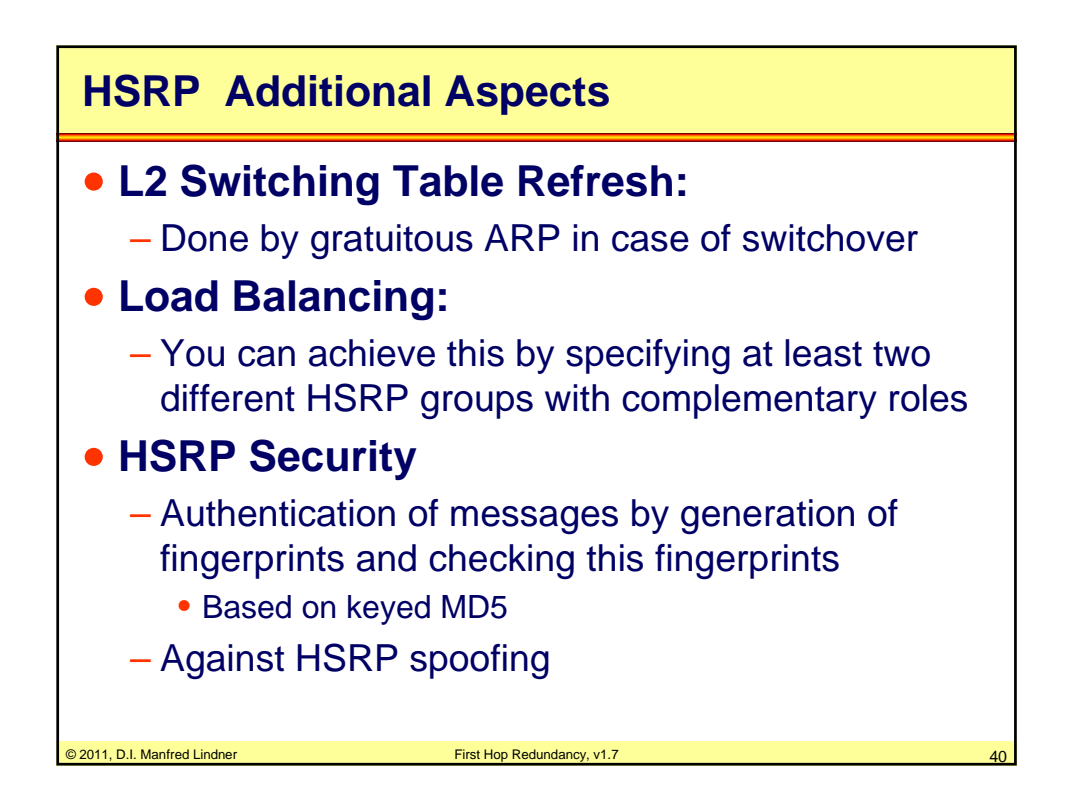

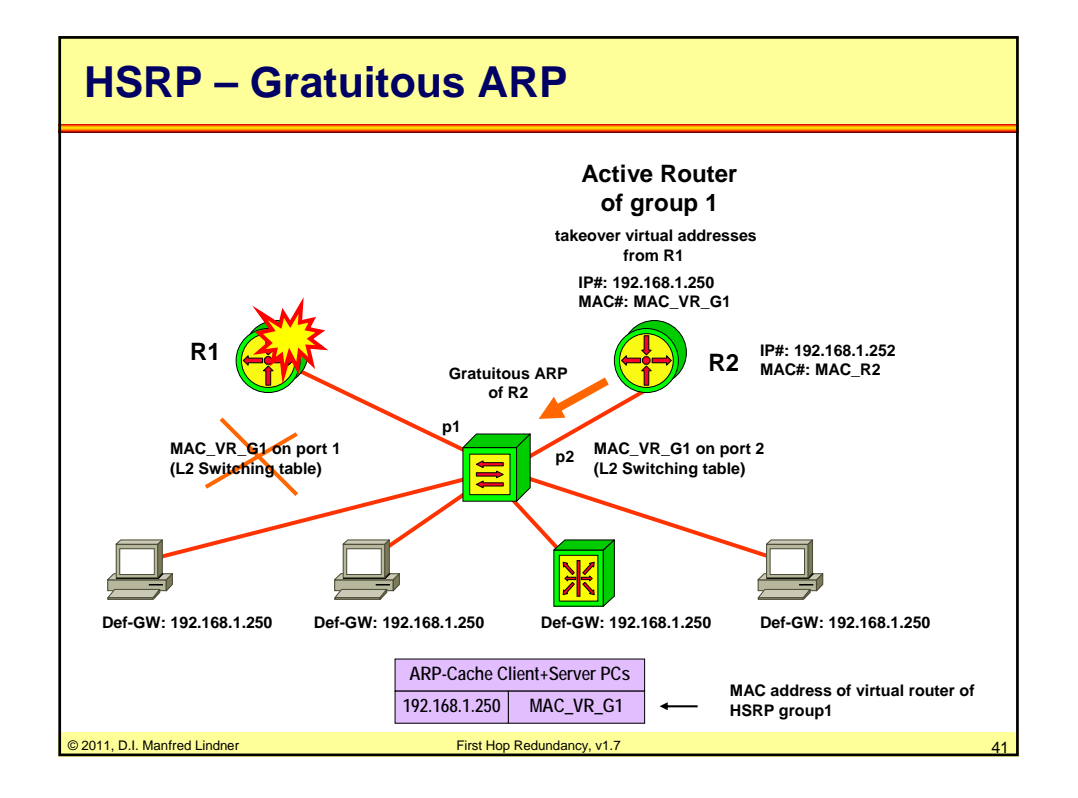

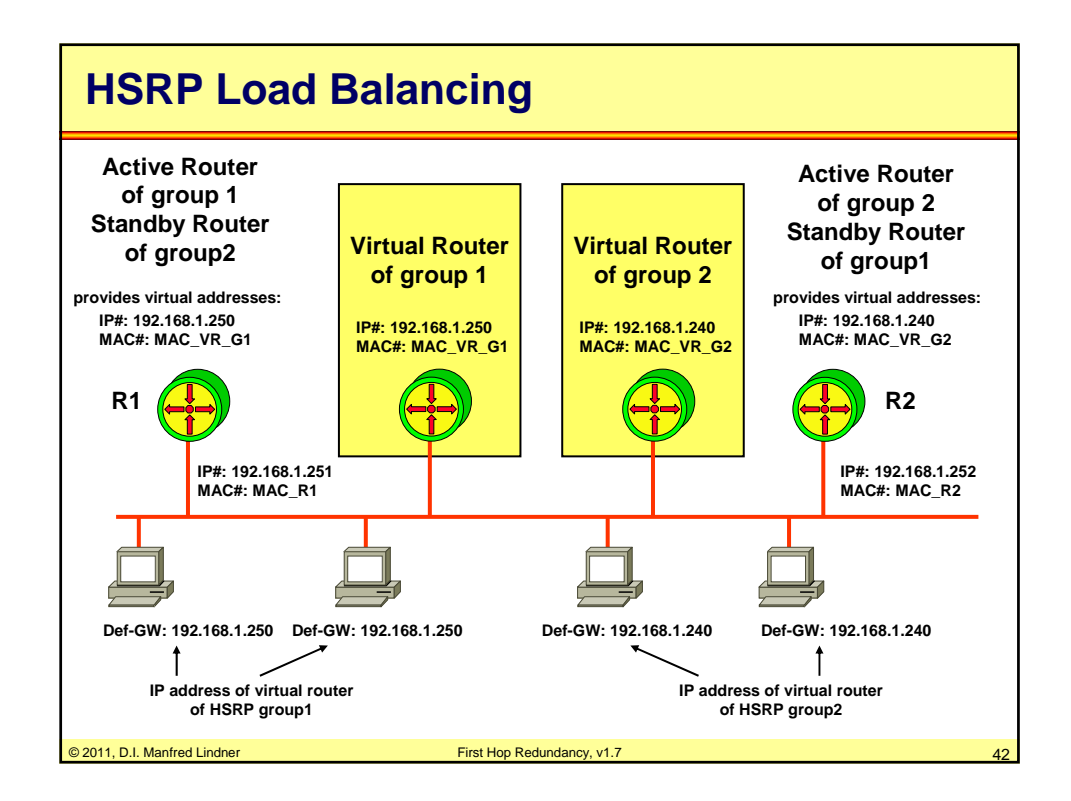

© 2011, D.I. Manfred Lindner

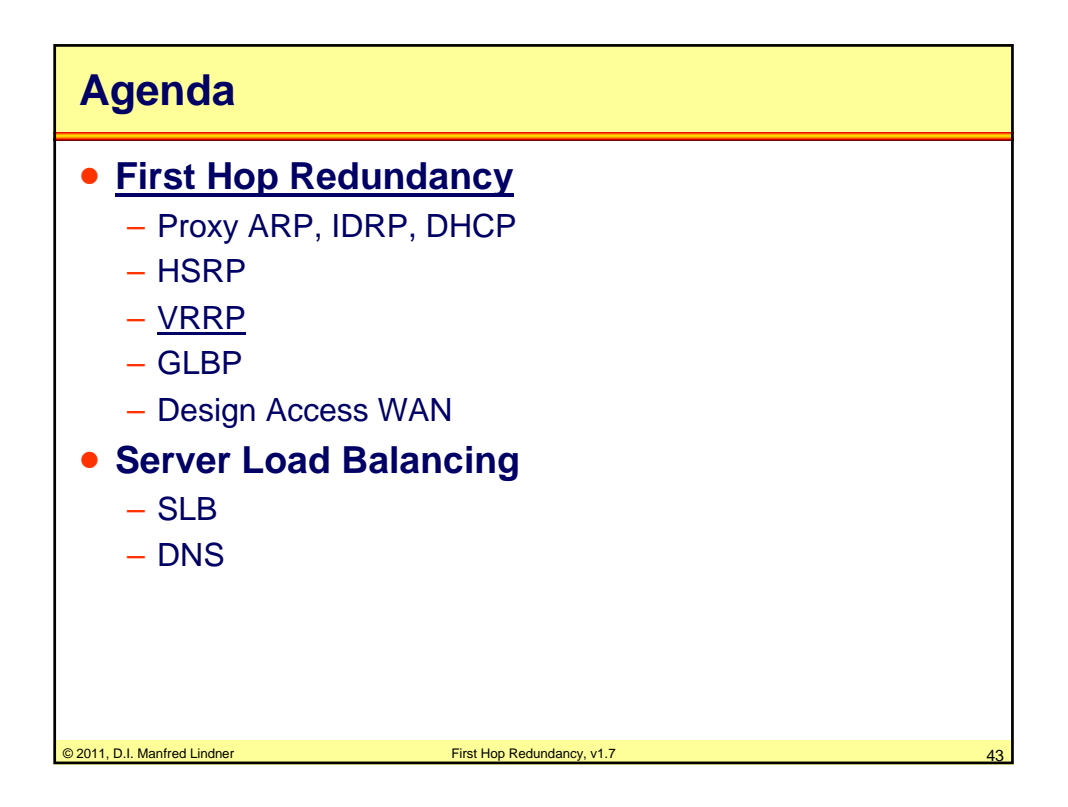

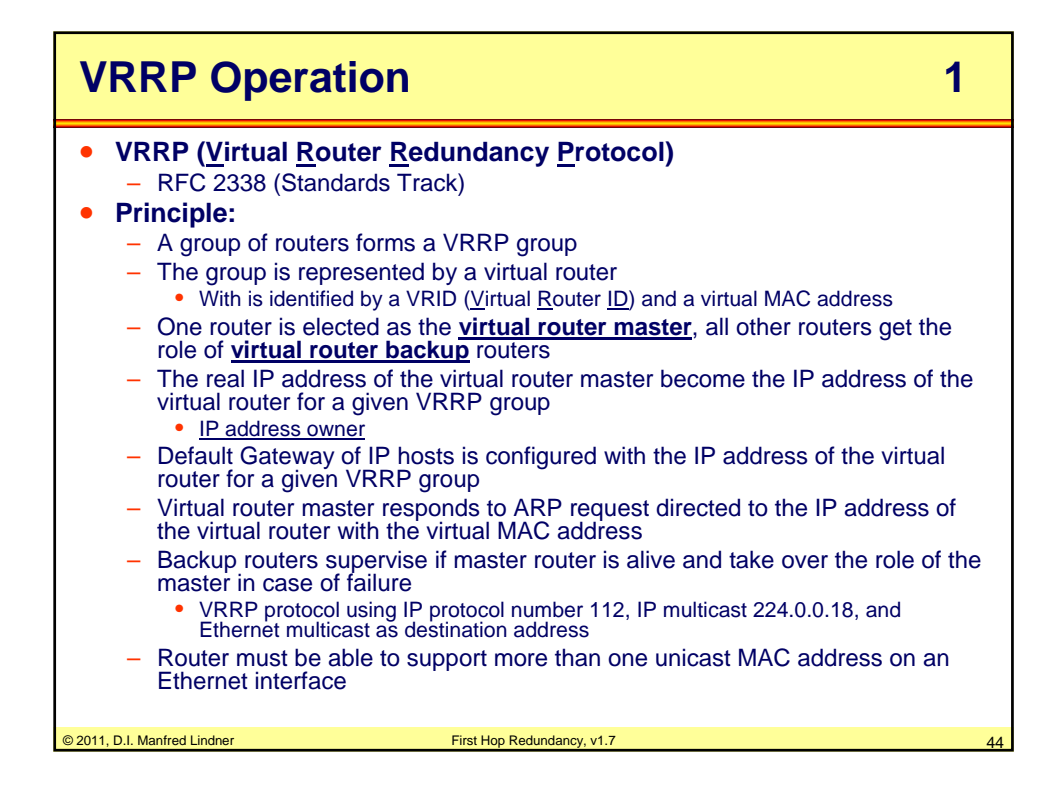

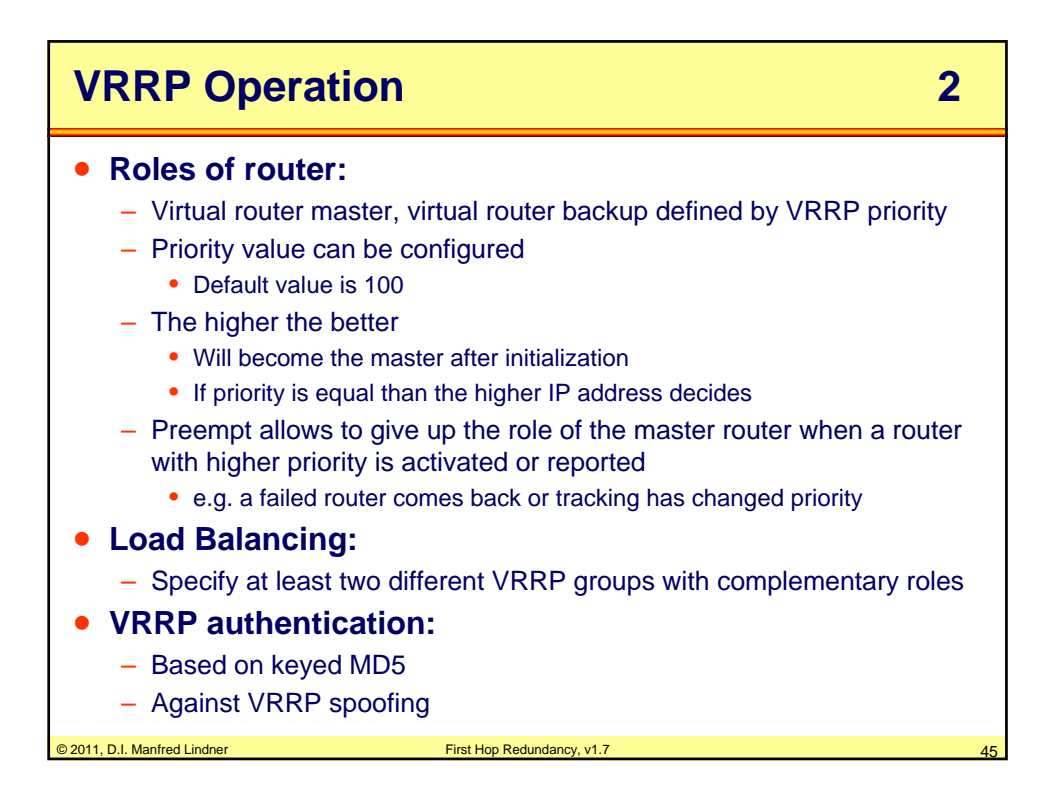

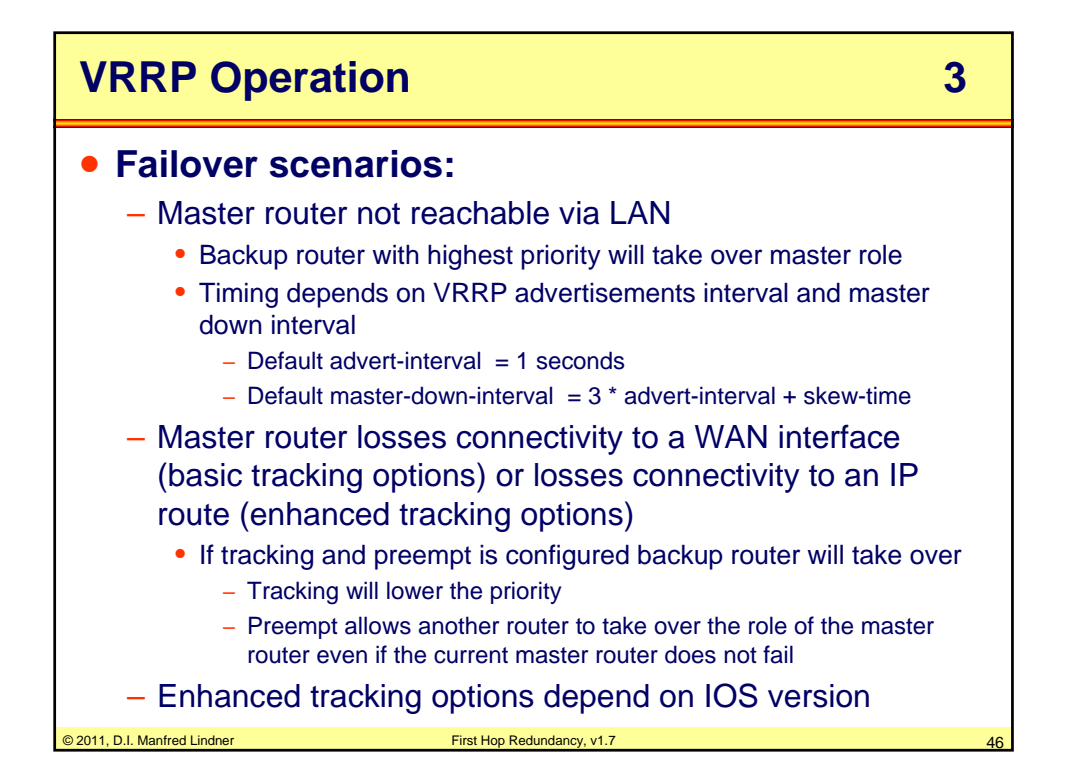

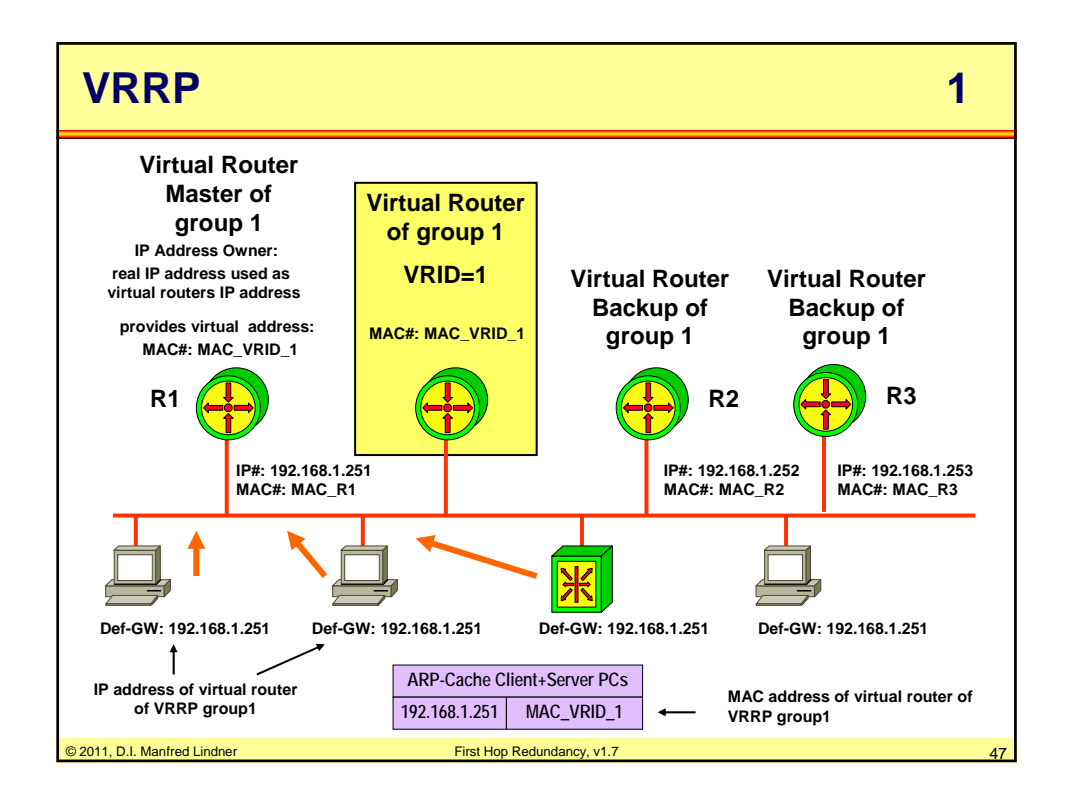

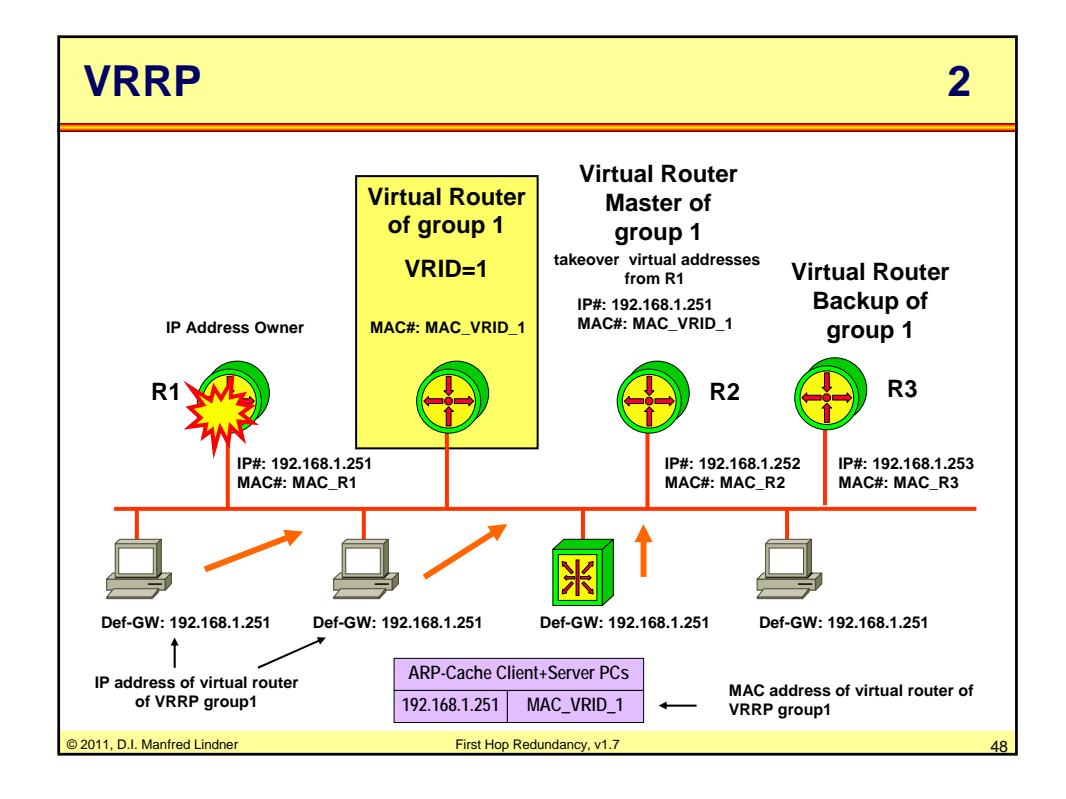

© 2011, D.I. Manfred Lindner

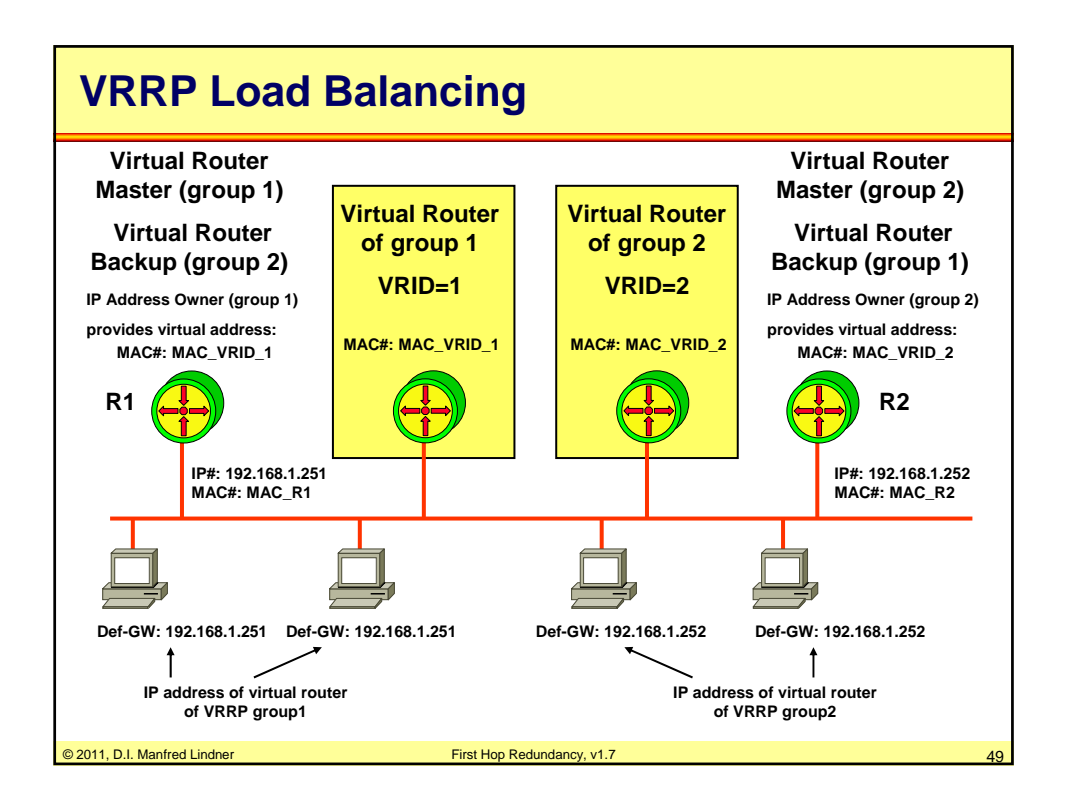

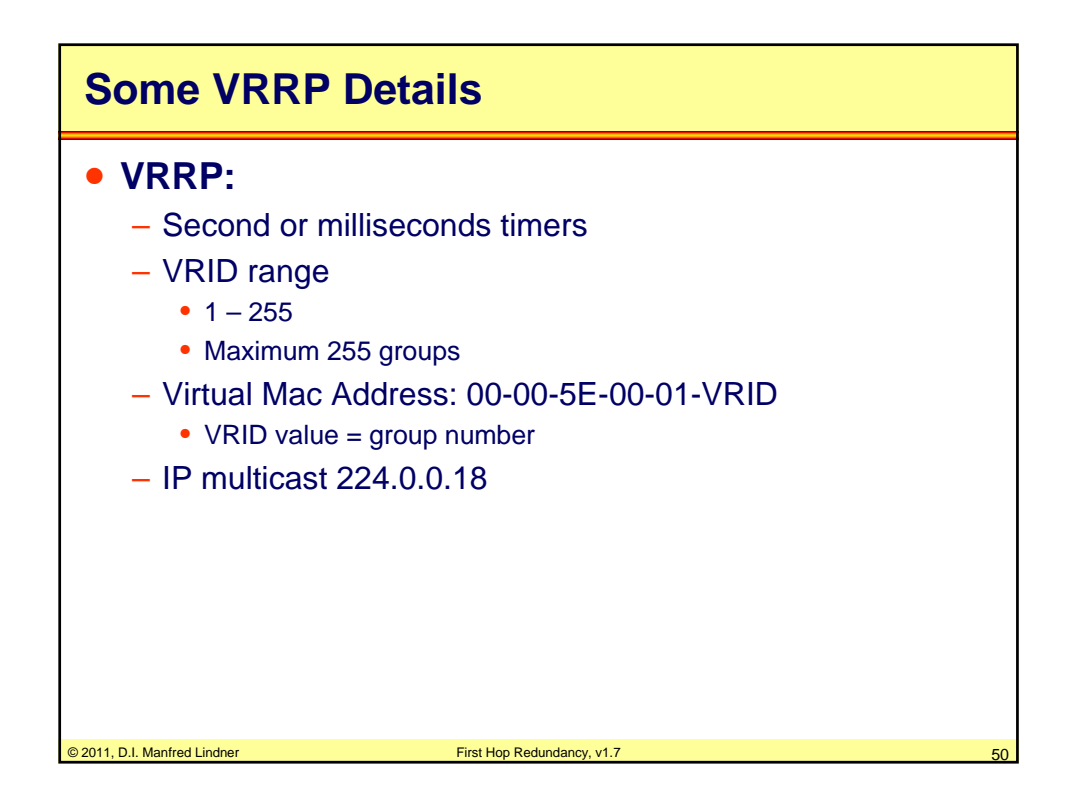

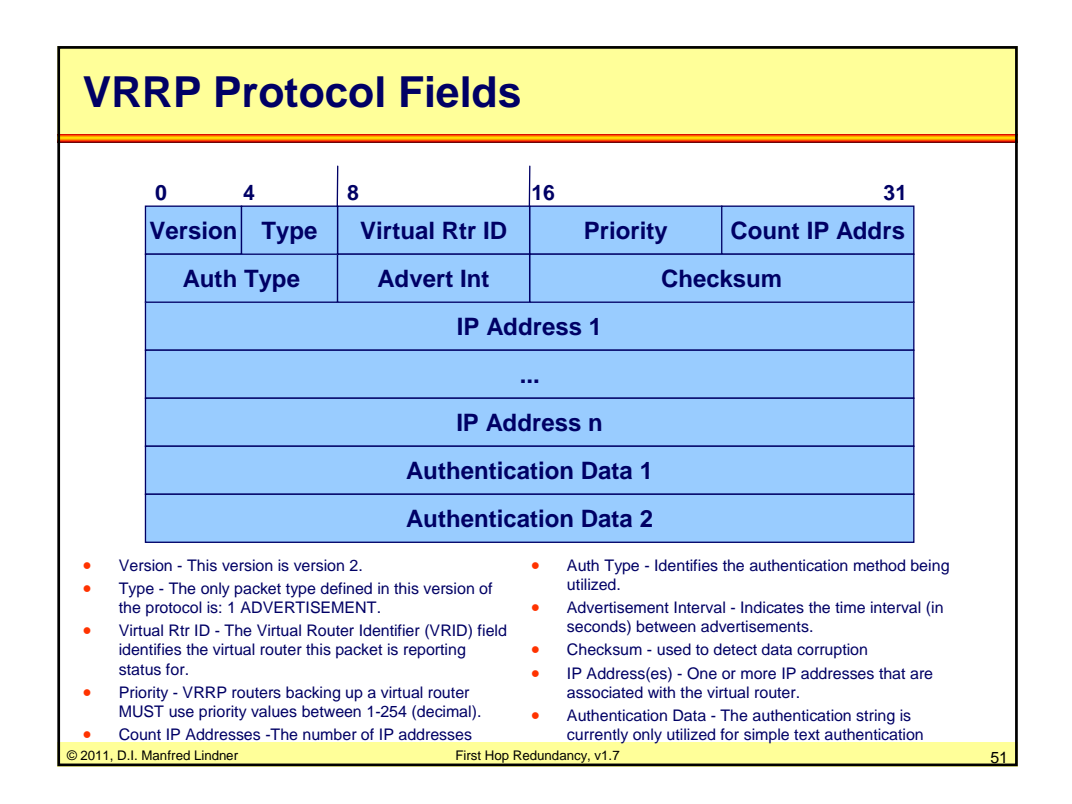

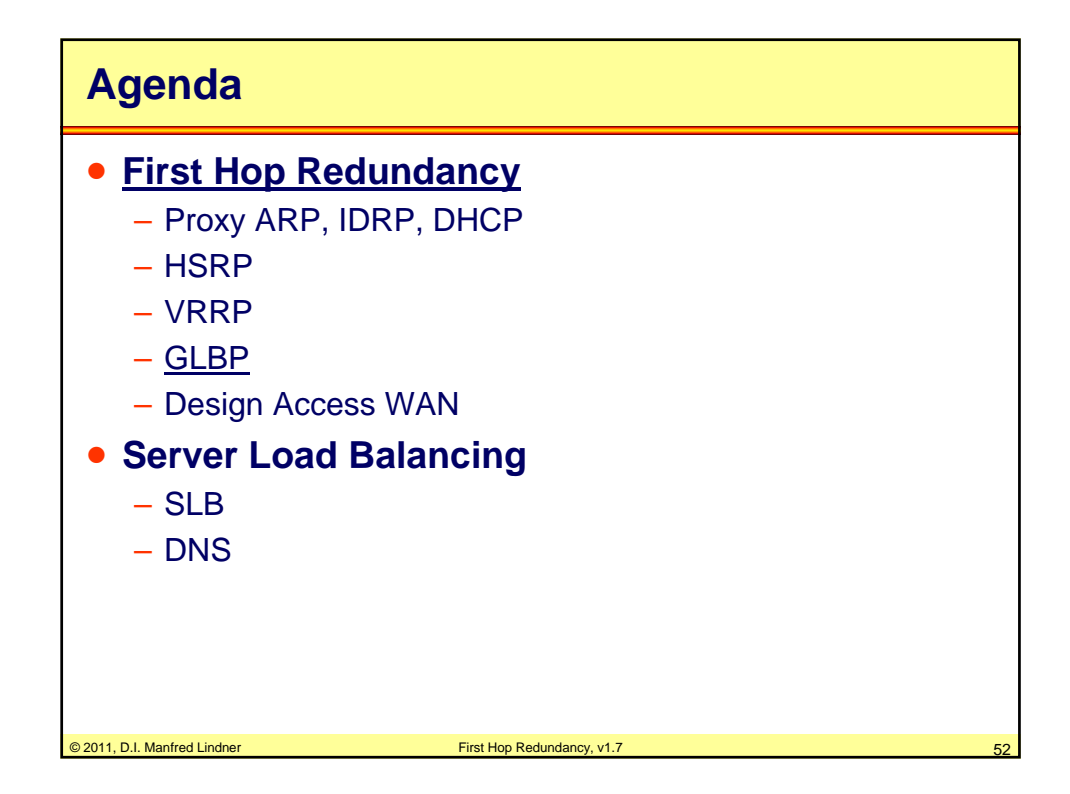

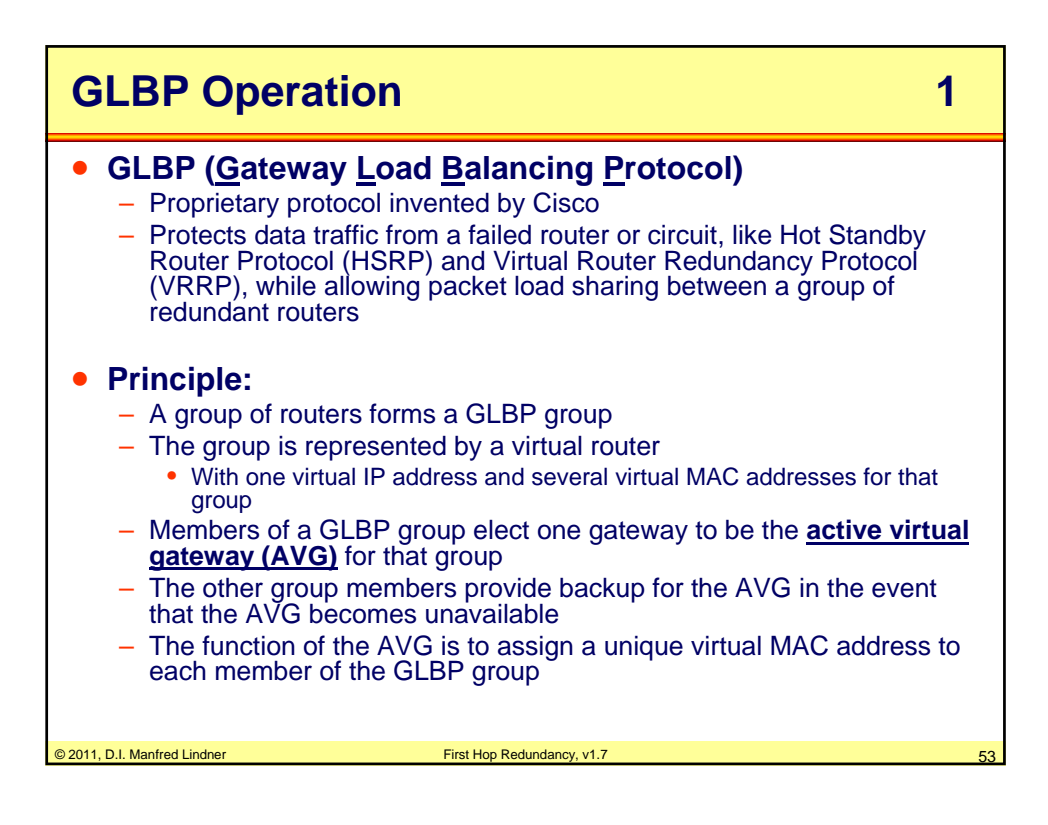

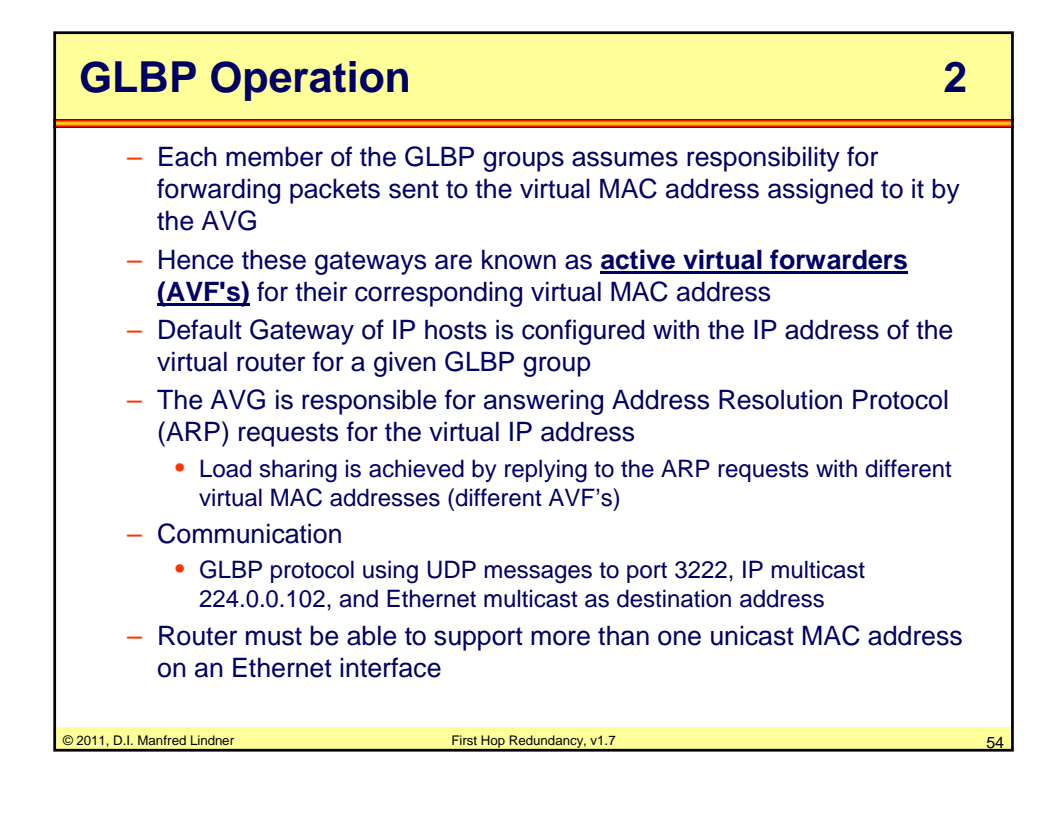

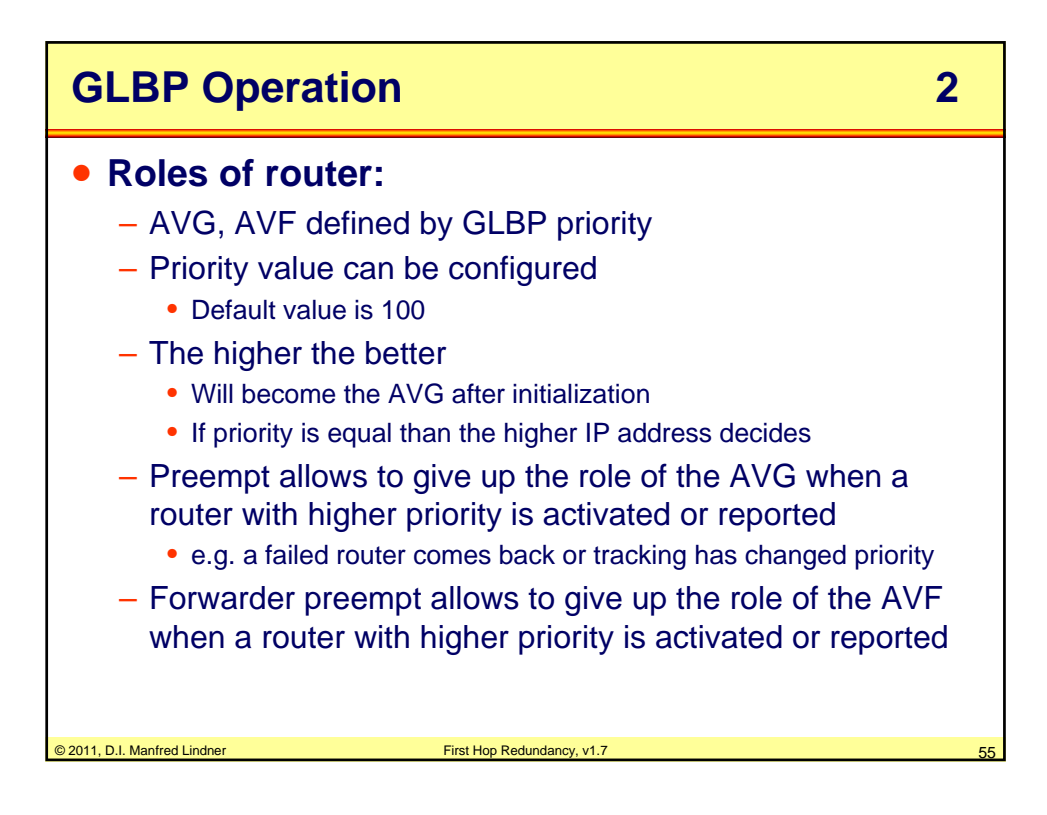

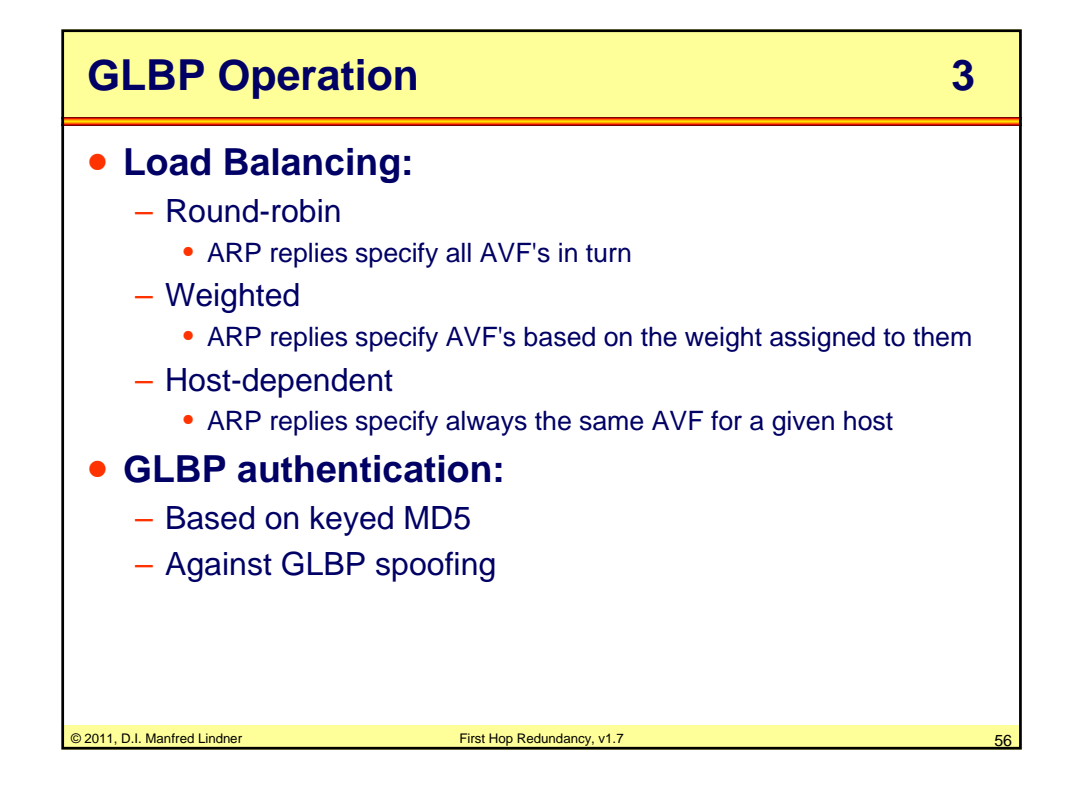

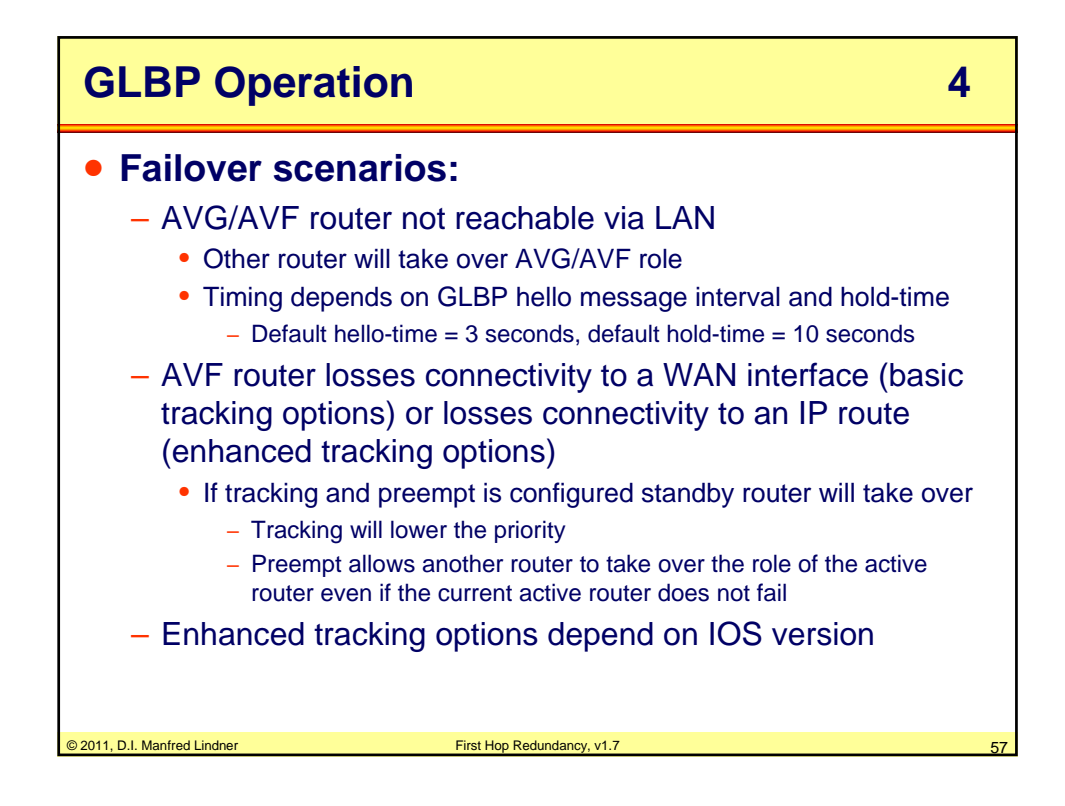

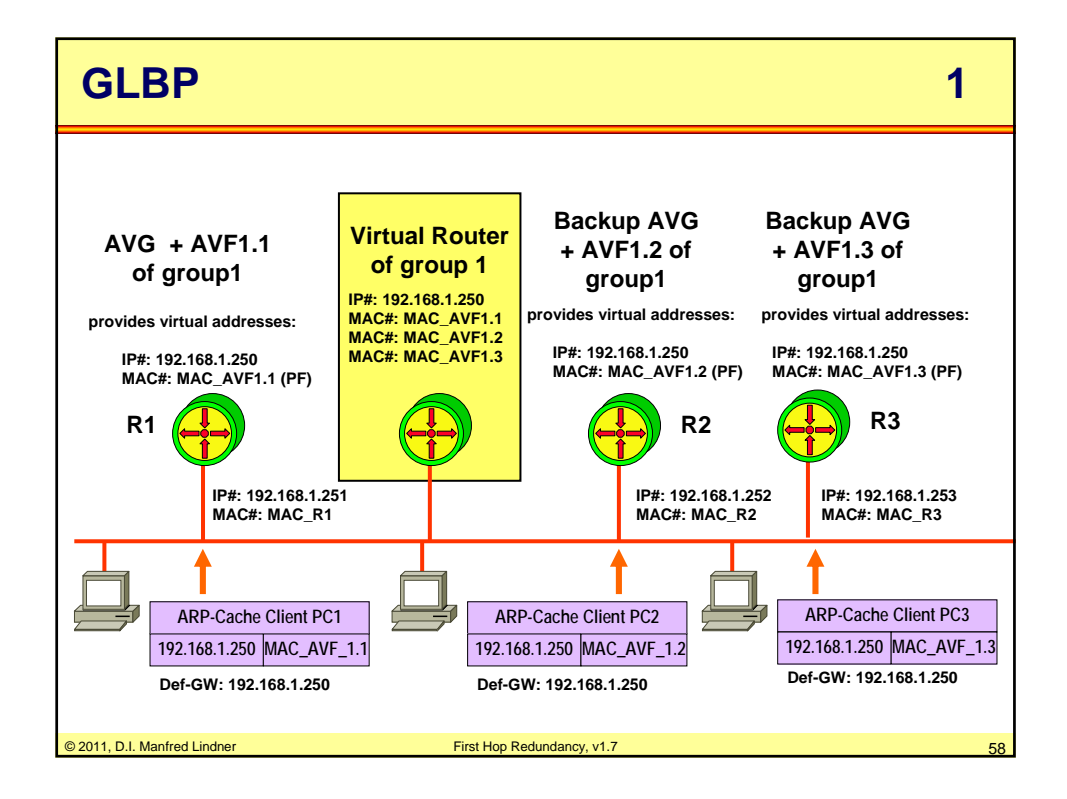

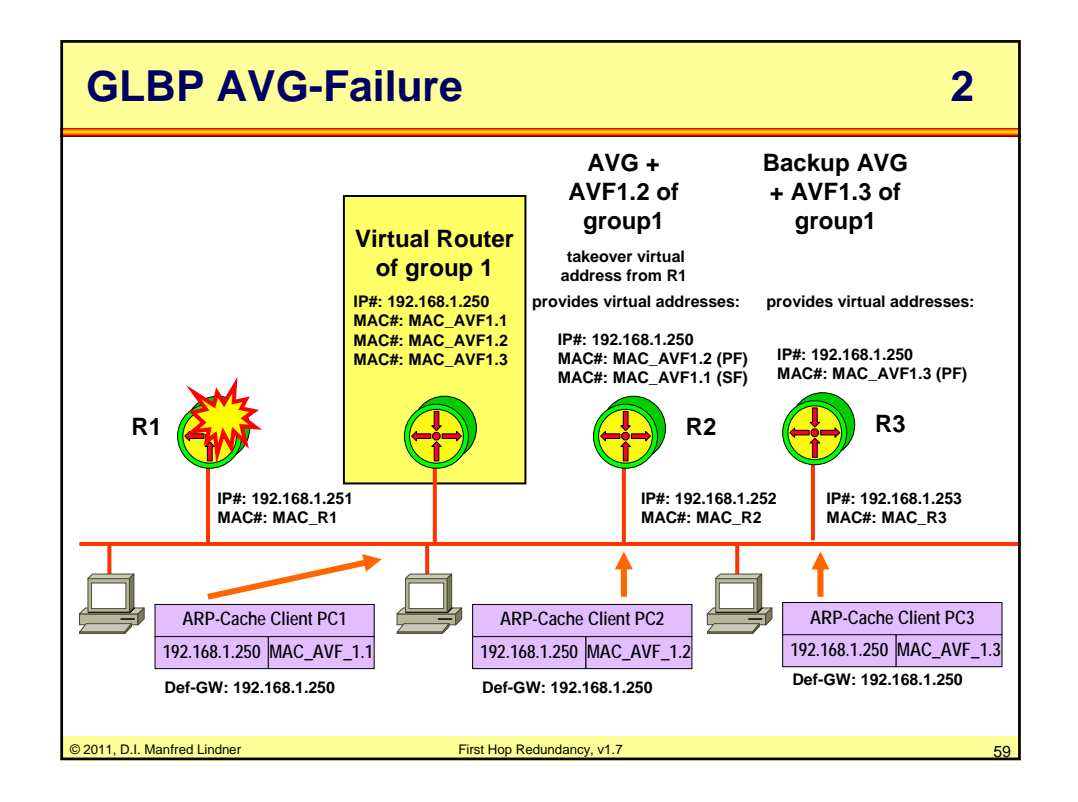

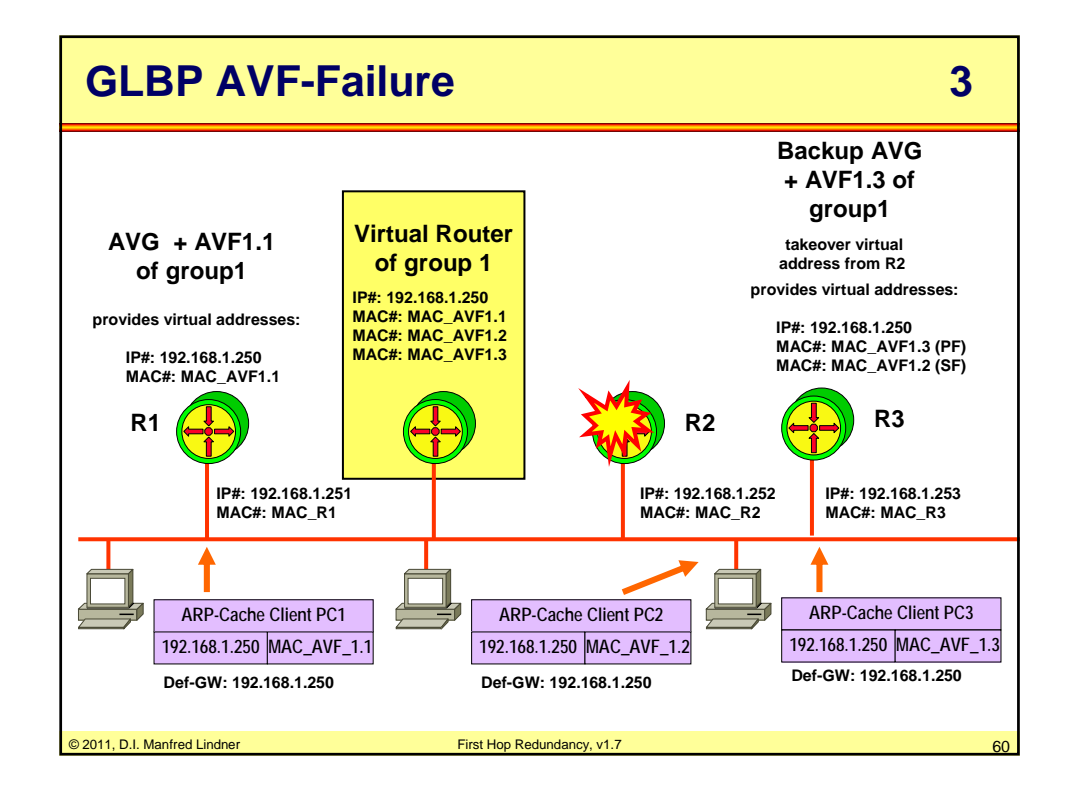

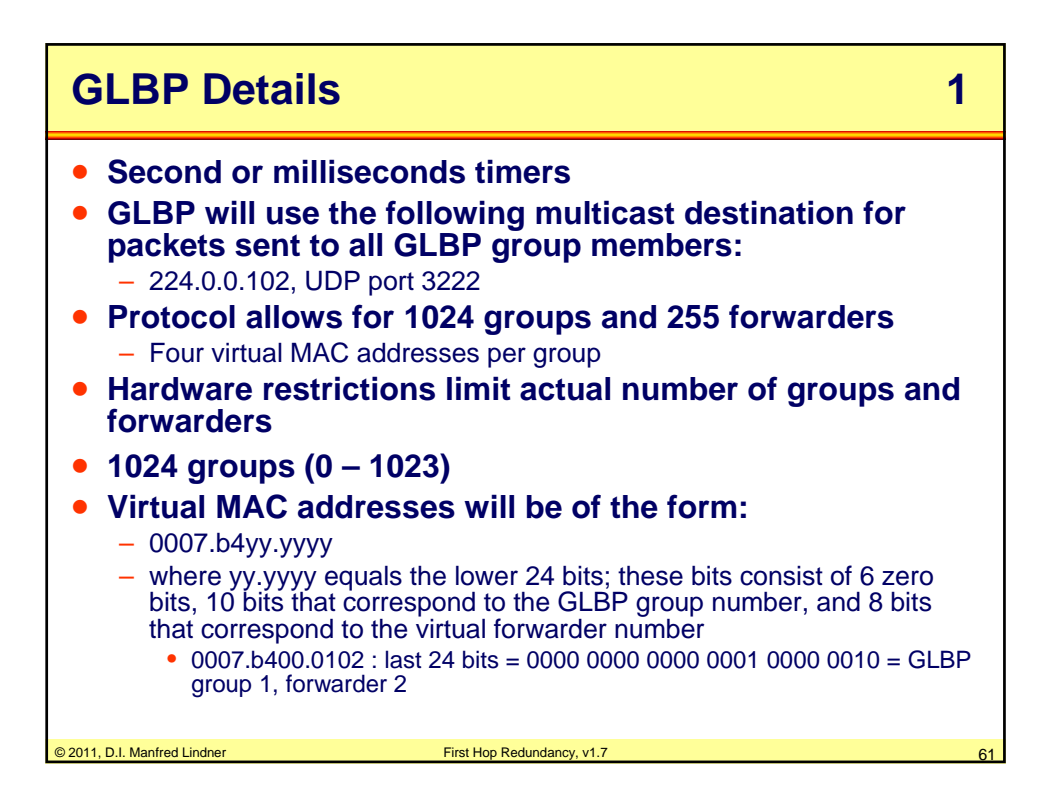

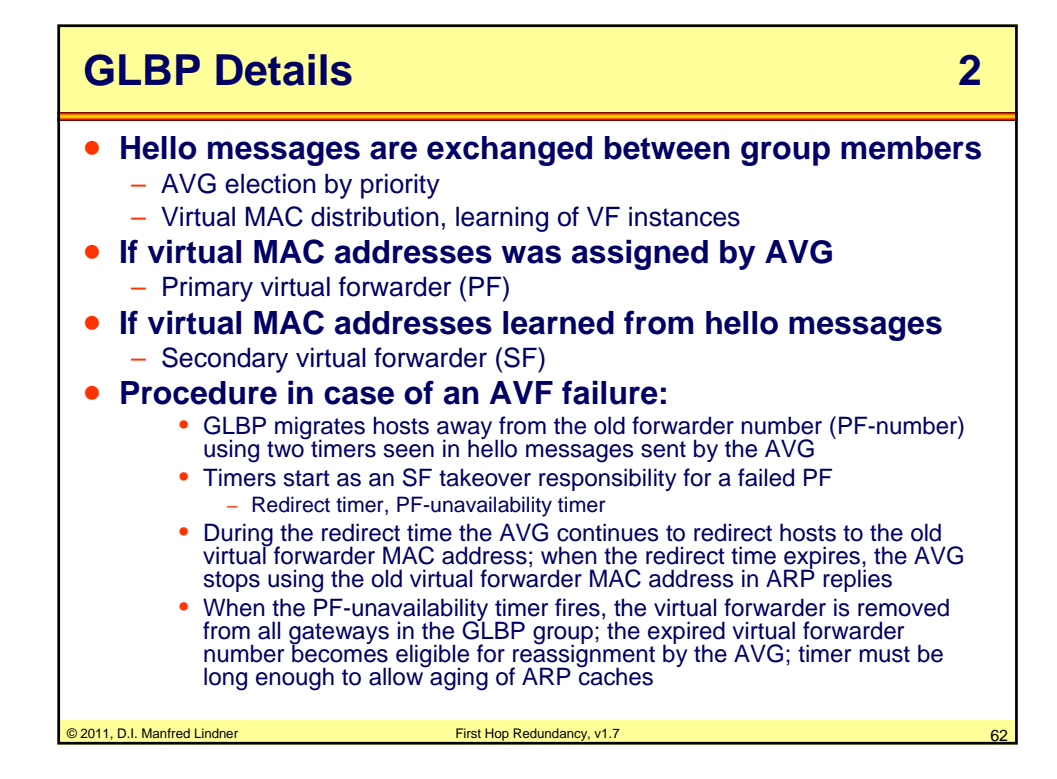

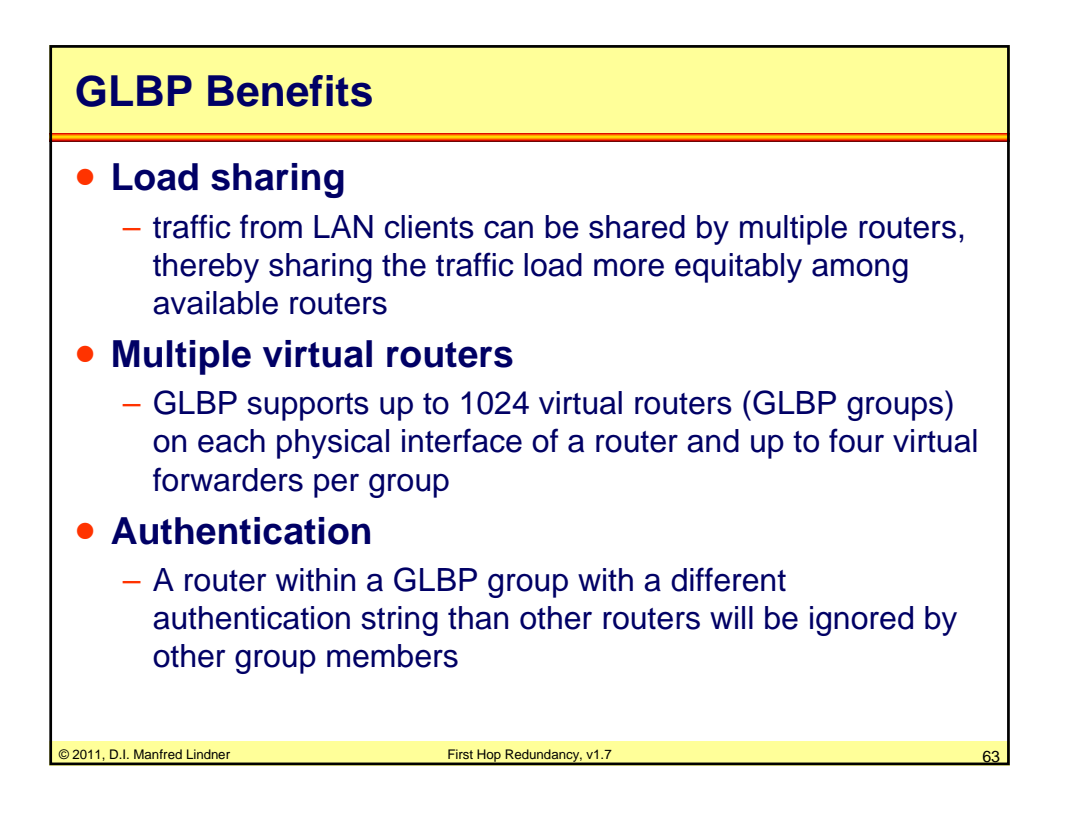

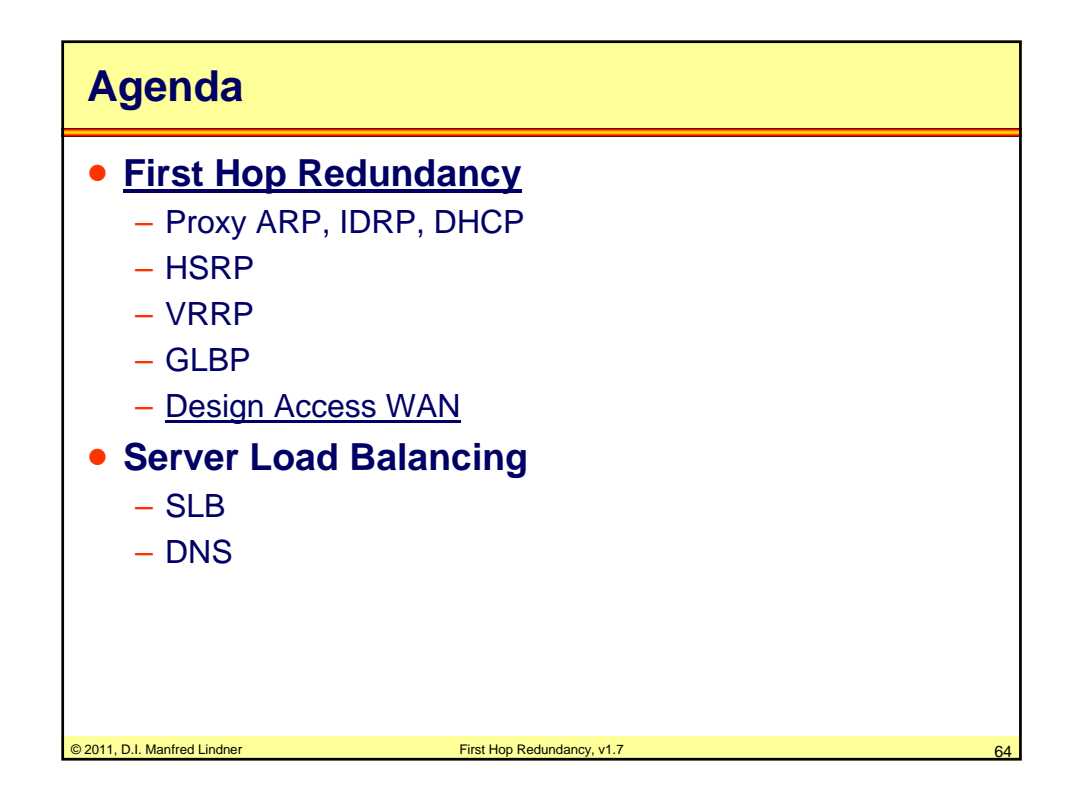

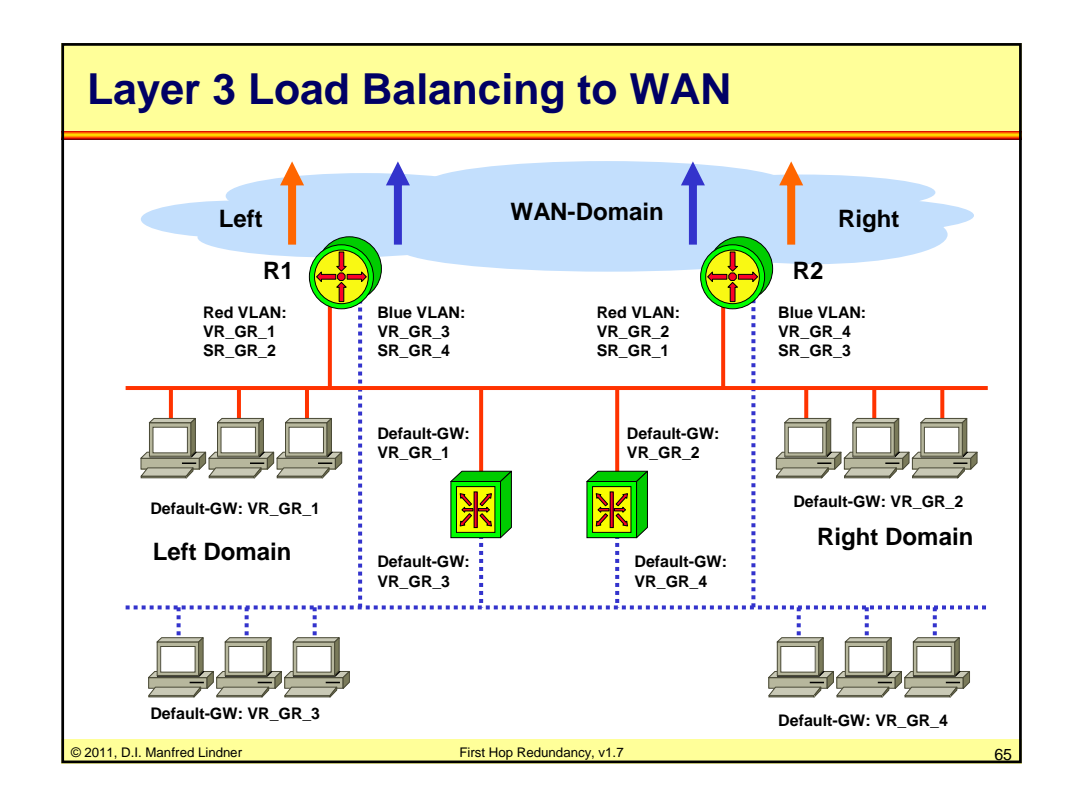

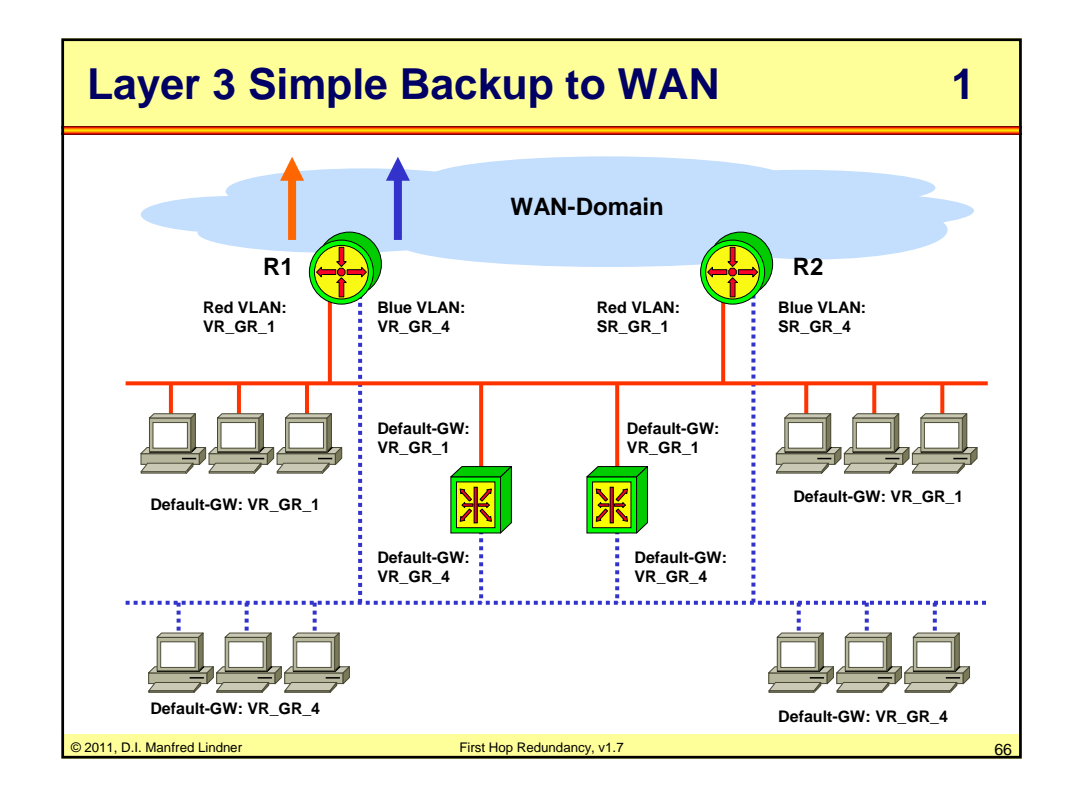

© 2011, D.I. Manfred Lindner

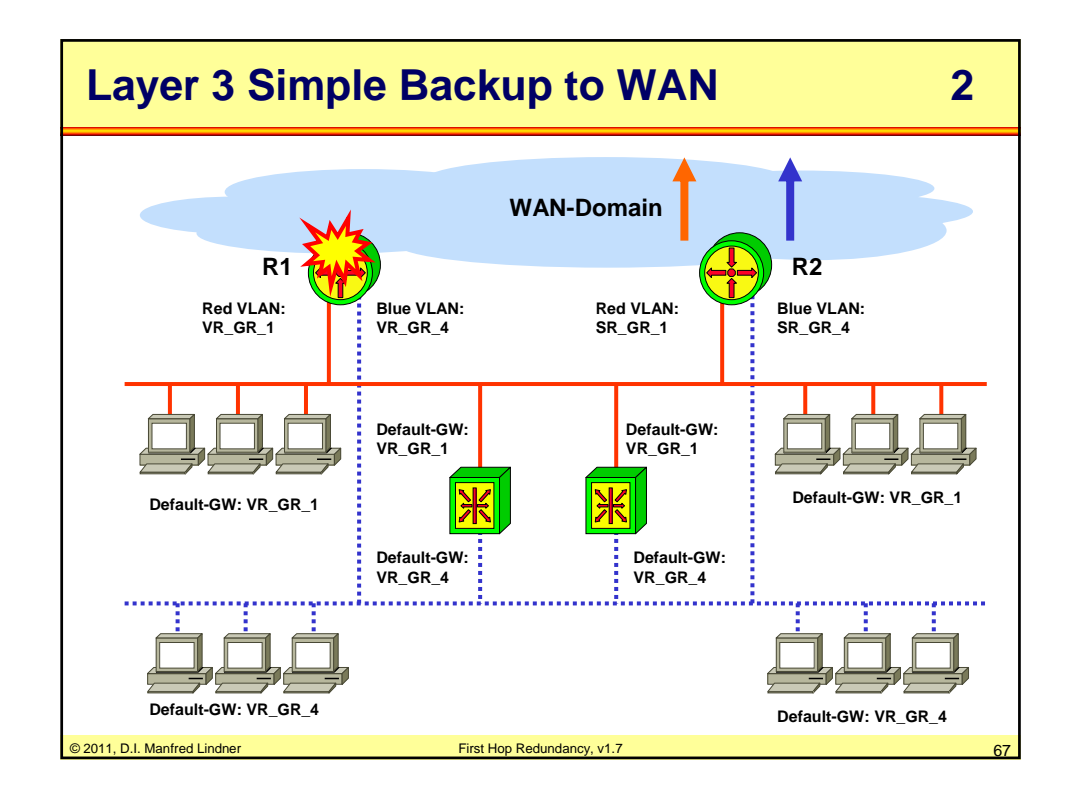

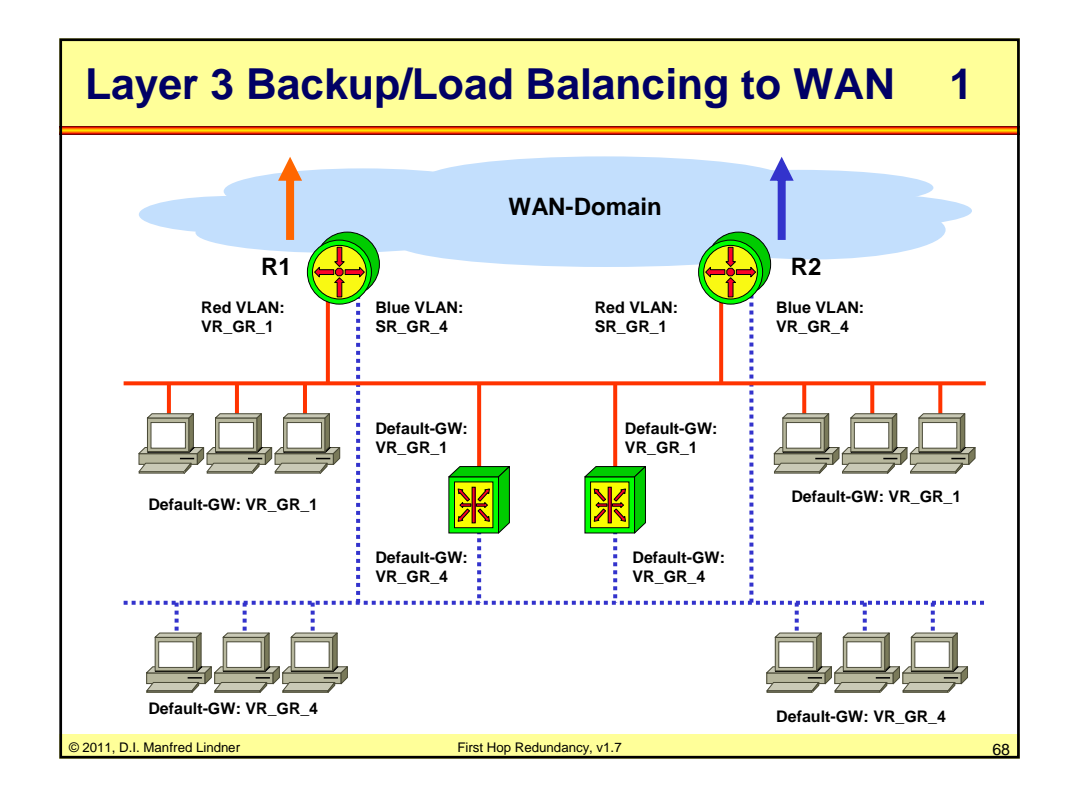

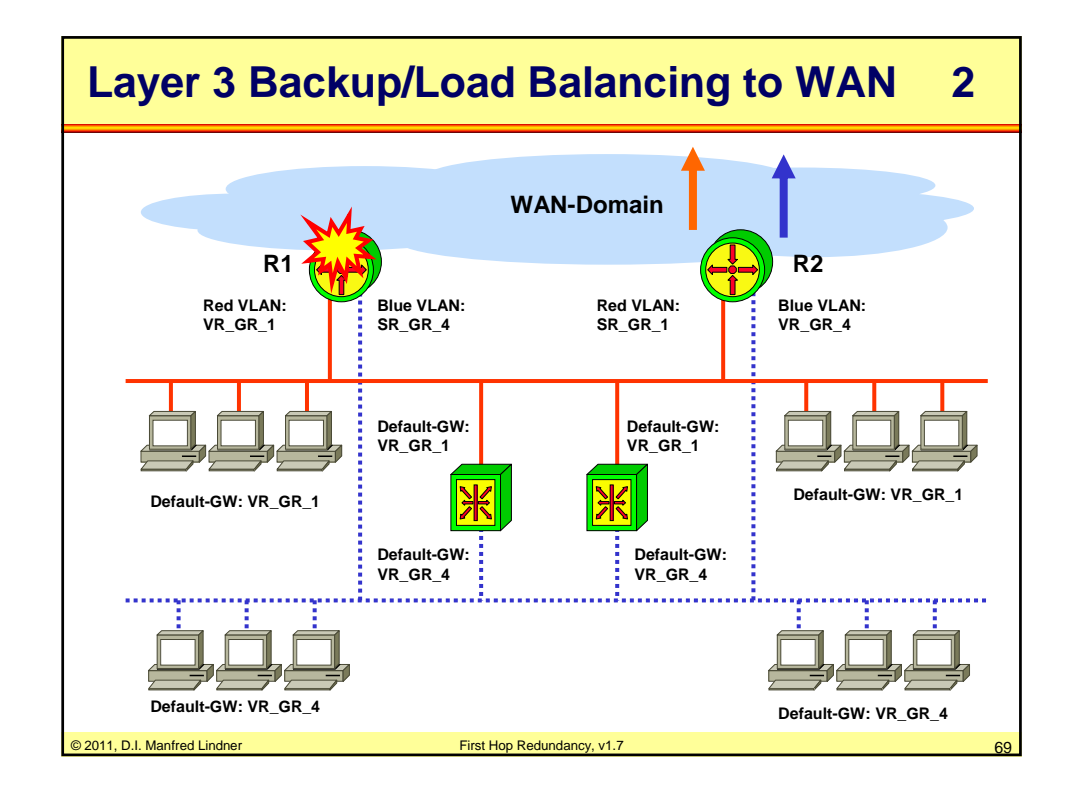

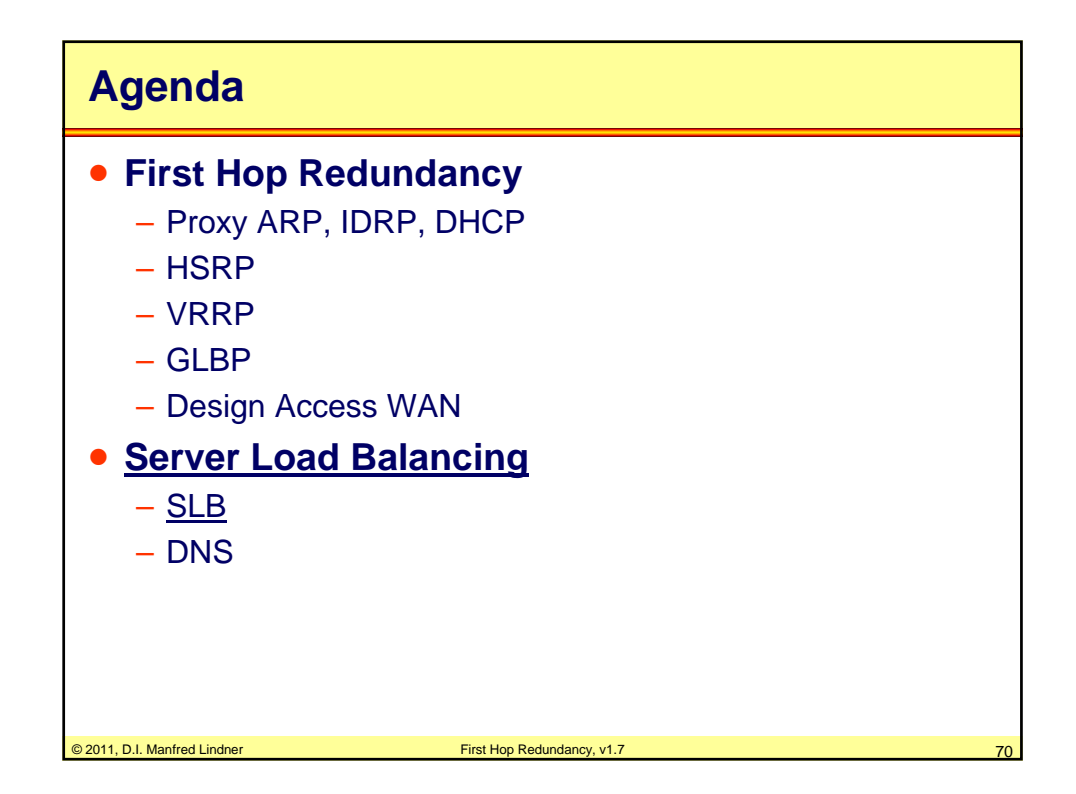

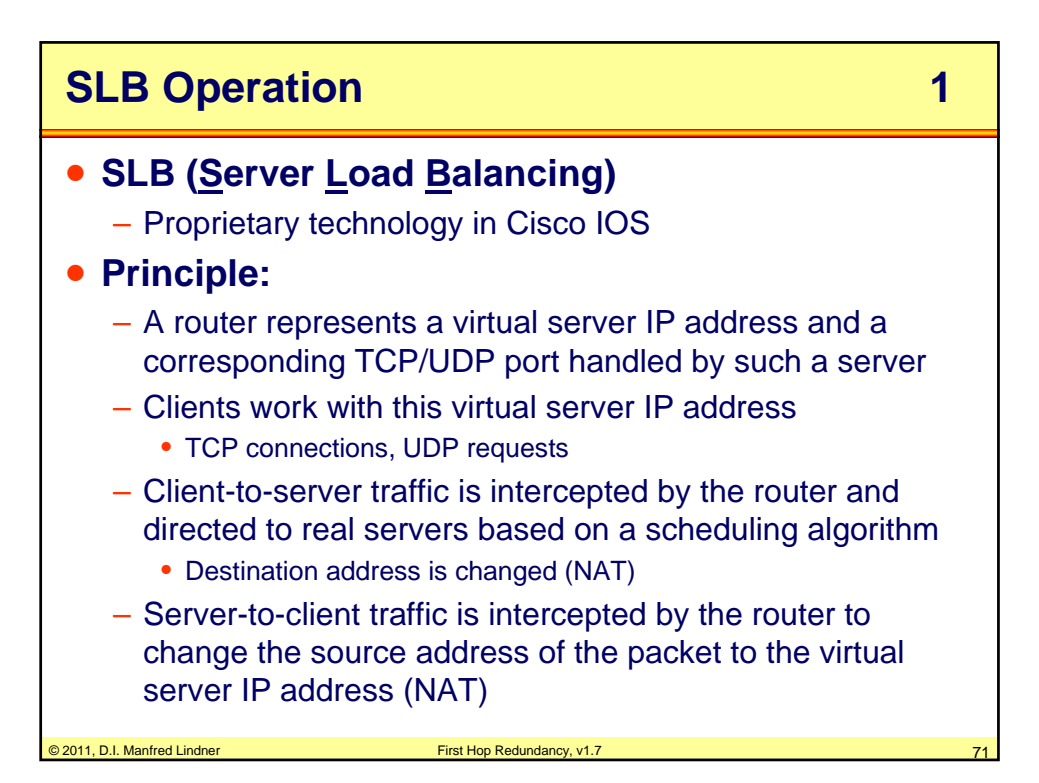

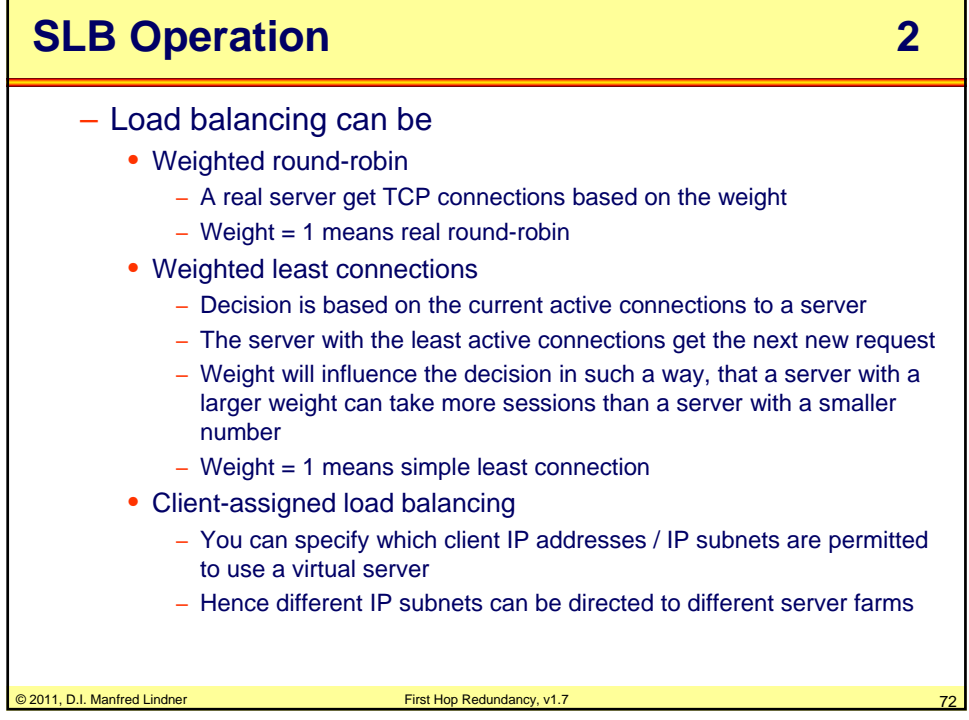

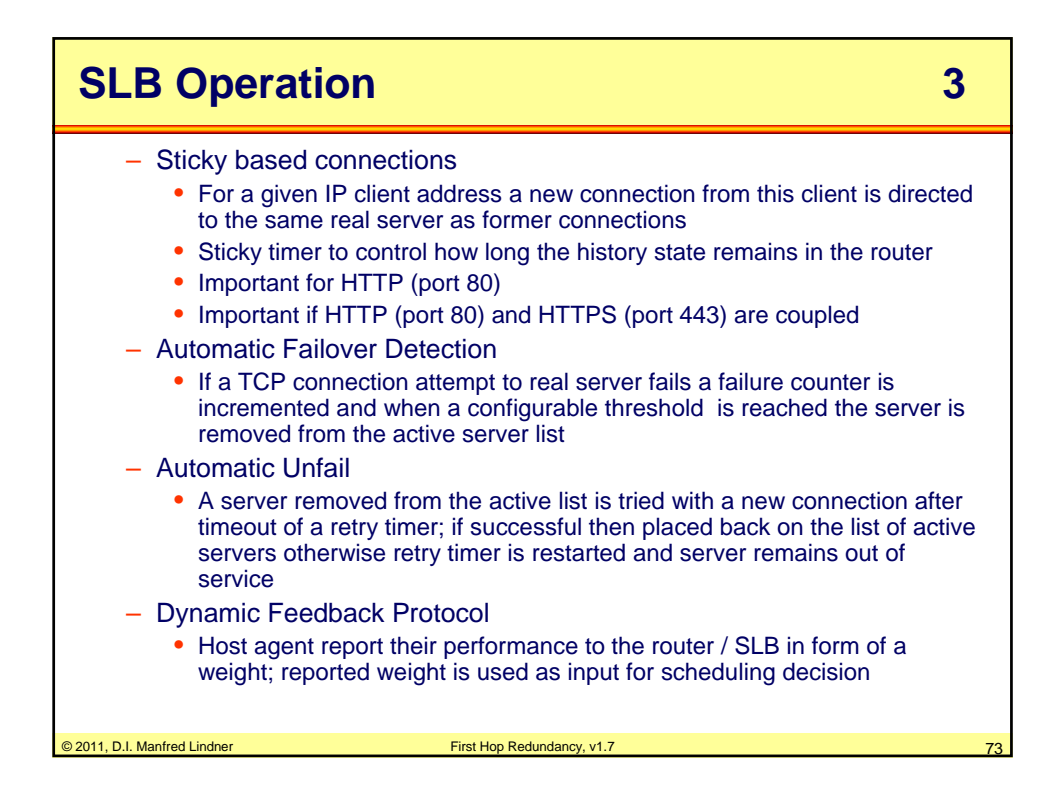

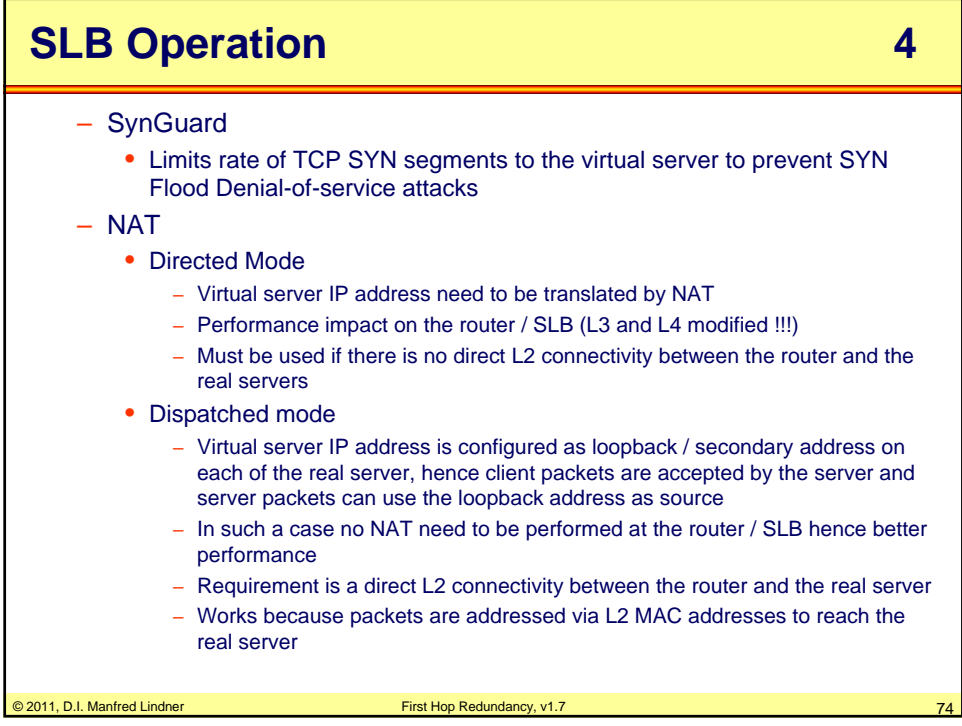

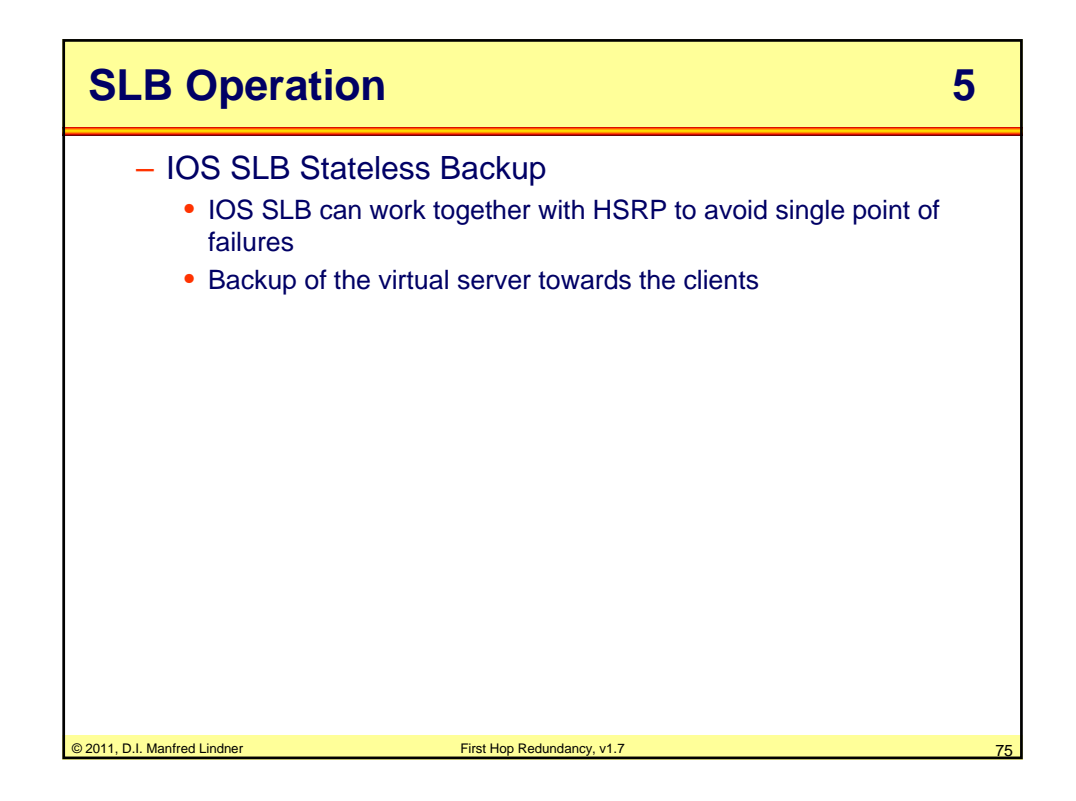

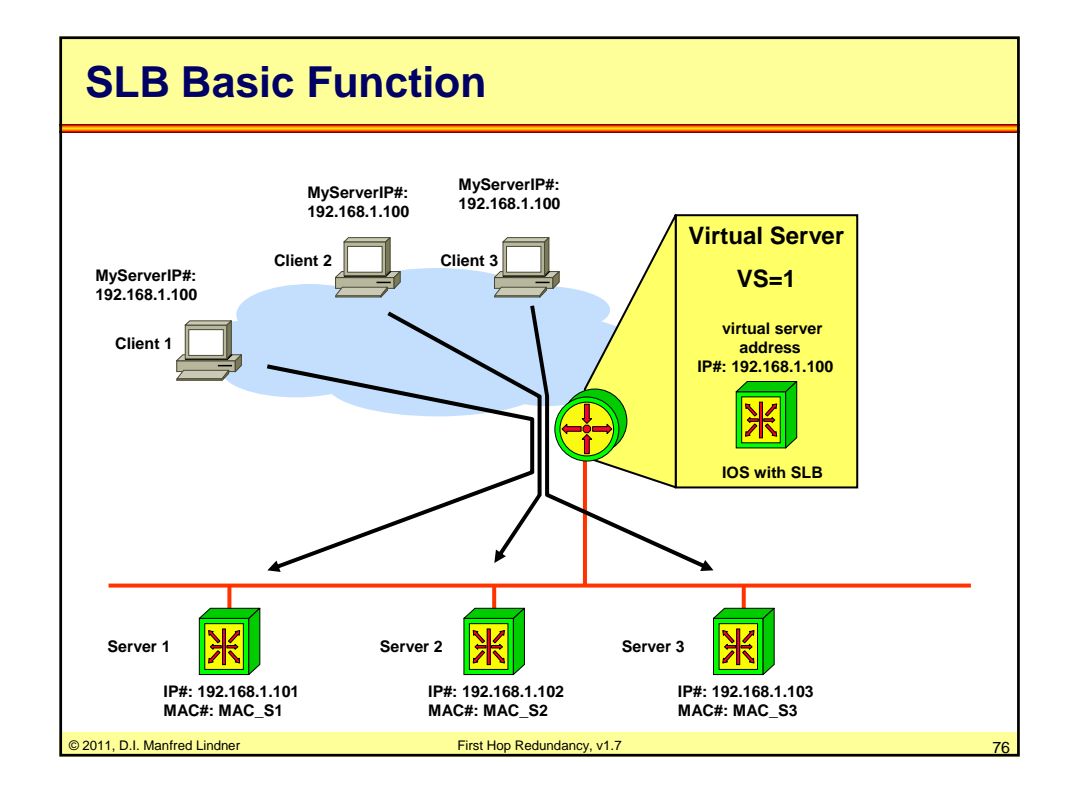

© 2011, D.I. Manfred Lindner

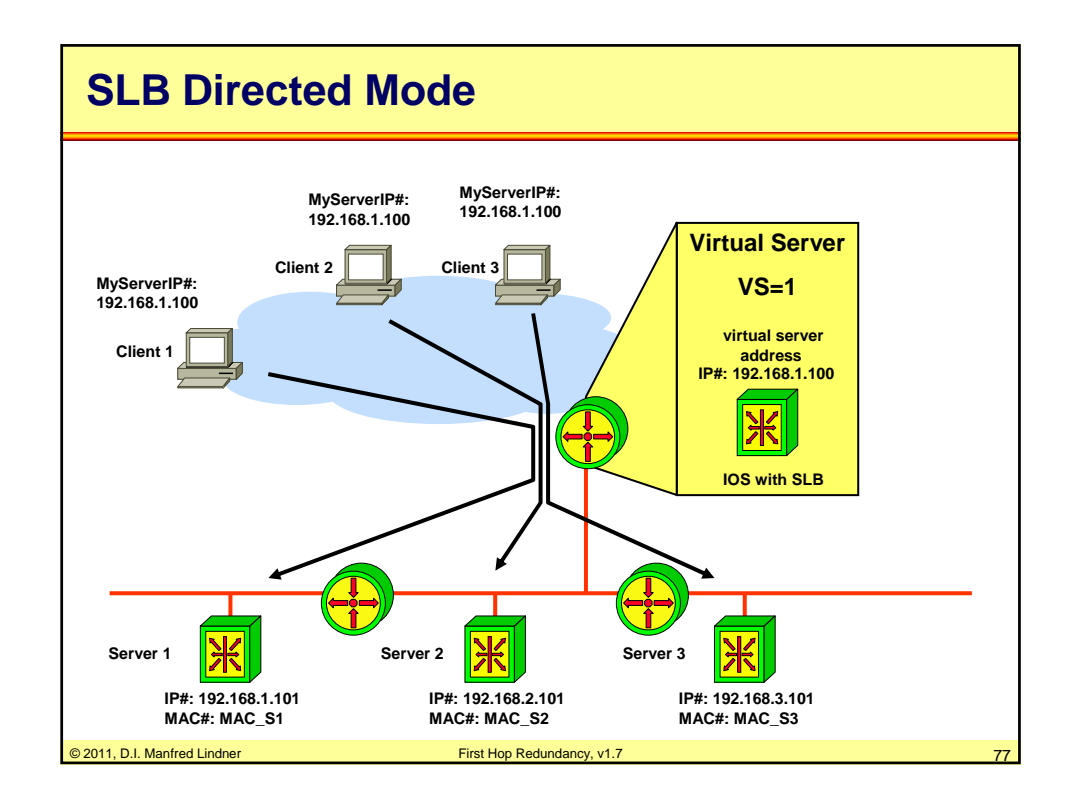

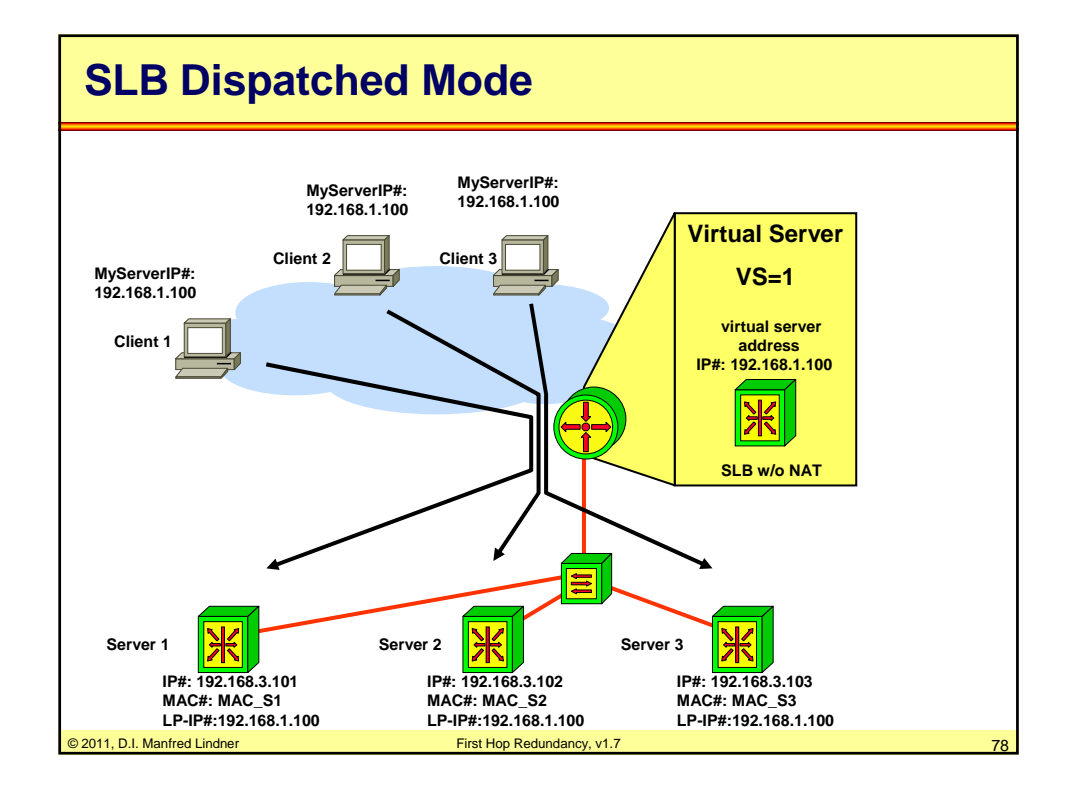

© 2011, D.I. Manfred Lindner

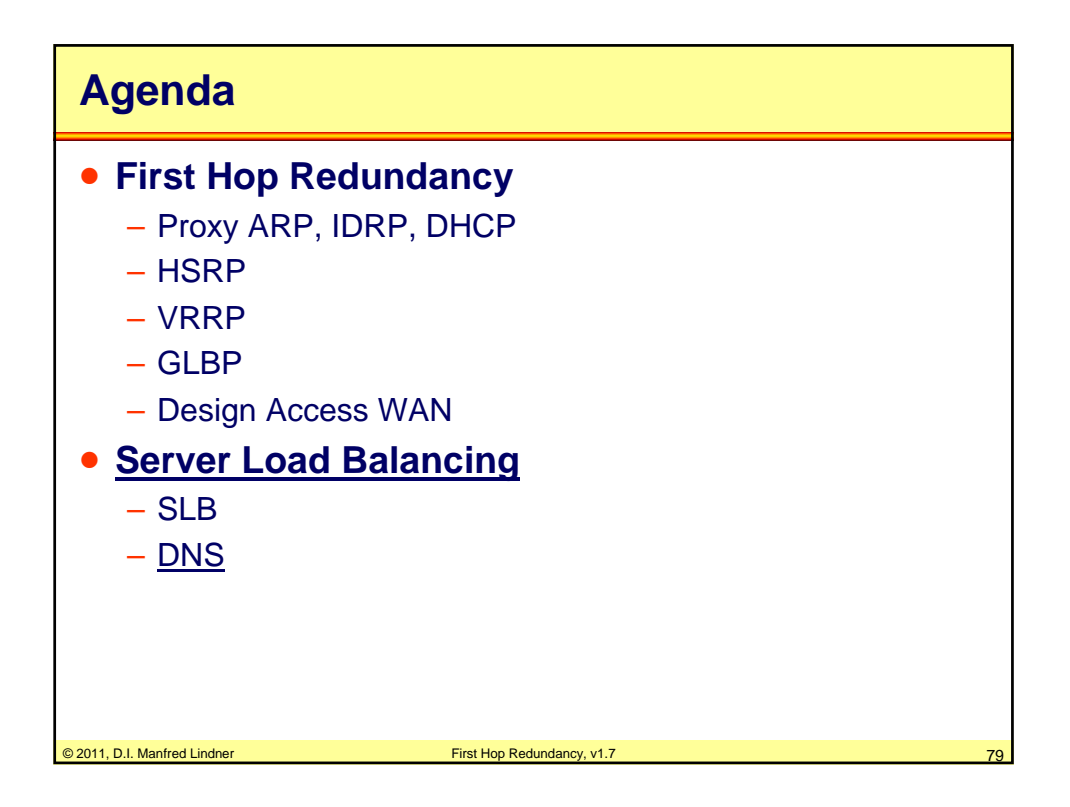

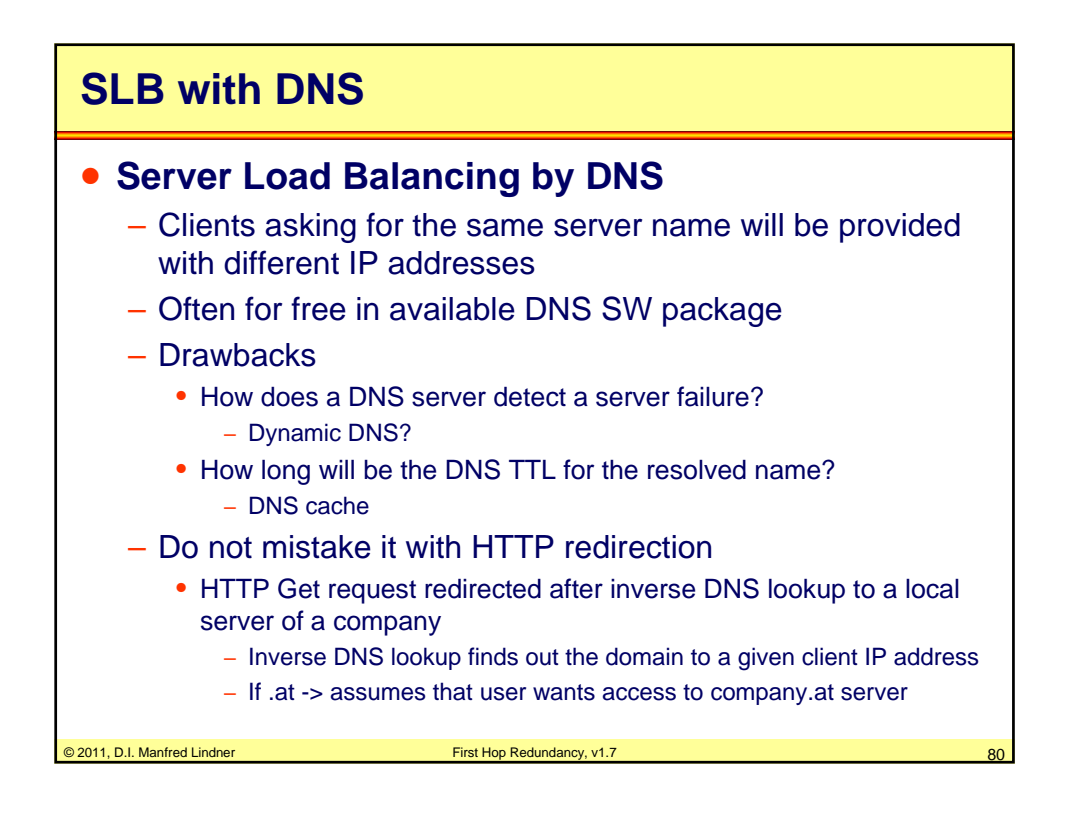